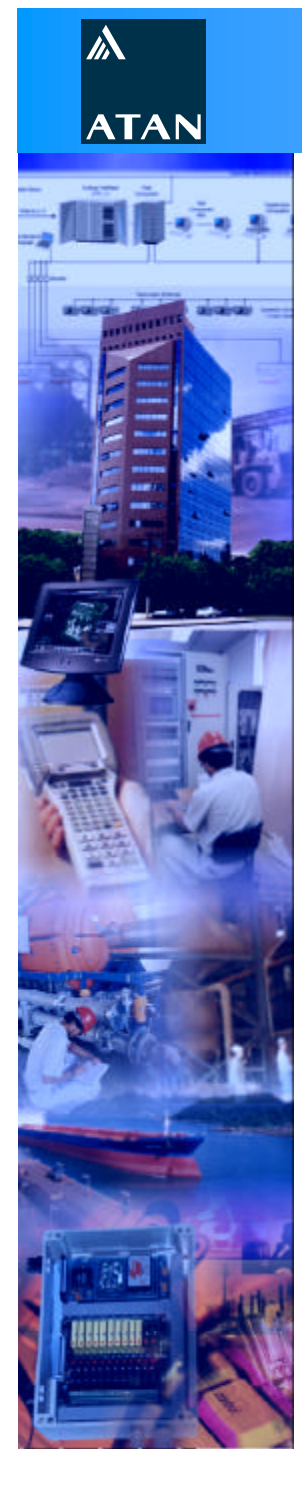

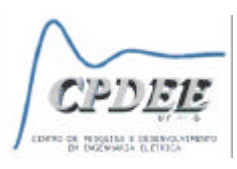

## *Aula IEC 61131-3*

*dezembro de 1999*

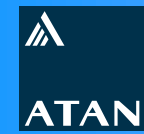

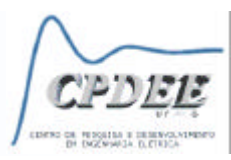

## **O que é um CLP ?**

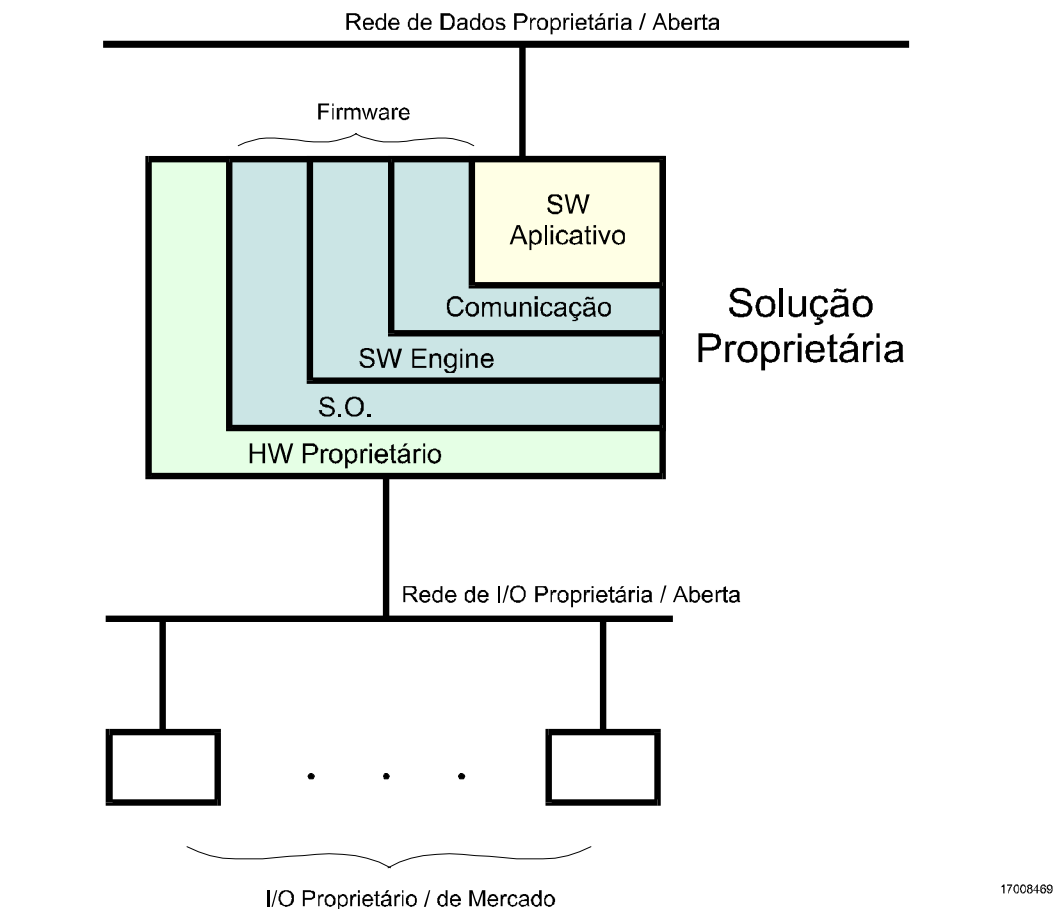

## *É uma solução proprietária de HW e SW para aquisição de dados e controle de processos*

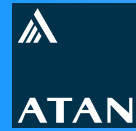

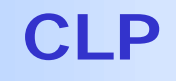

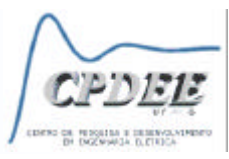

**Características básicas**

- <sup>n</sup> **Sistema modular**
- <sup>n</sup> **Hardware dedicado (CPU, memória, I/O, comunicação, etc.)**
- <sup>n</sup> **Software fechado (S.O., comunicação, etc.)**
- **Example 1 Sistema de tempo real**
- <sup>n</sup> **Execução cíclica do aplicativo (CLP padrão)**
- <sup>n</sup> **Limitação da capacidade e dos recursos de HW e SW por classe de produto**
- **Example 3 Software aplicativo dependente do hardware**
- <sup>n</sup> **Alta integração entre HW e SW aplicativo**

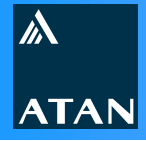

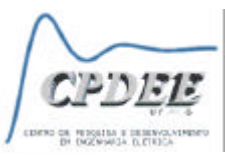

#### **Vantagens**

- **E Grande aceitação do mercado**
- <sup>n</sup> **Facilidade de configuração / programação**
- <sup>n</sup> **Solução robusta de HW e SW**
- <sup>n</sup> **Alta confiabilidade (Redundância,** *Fail Safe***, Troca a quente, etc.)**
- **n** Desempenho comprovado
- **n** Tecnologia sedimentada

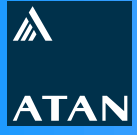

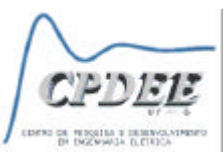

#### **Desvantagens**

- <sup>n</sup> **Solução proprietária de HW e SW**
- <sup>n</sup> **Custo elevado dos módulos inteligentes**
- <sup>n</sup> **Custo elevado para expansão**
- <sup>n</sup> **Requer maior especialização / treinamento no produto**
- <sup>n</sup> **Dificuldade de atualização e expansão de HW**
- <sup>n</sup> **Capacidade de processamento restrita em comparação aos sistemas computacionais**

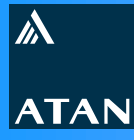

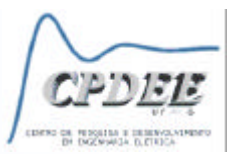

**Dificuldades encontradas nos sistemas atuais**

- <sup>n</sup> **Tecnologia proprietária**
- <sup>n</sup> **Política comercial (ditadura de preços)**
- $\blacksquare$  Interfaces proprietárias
- <sup>n</sup> **Elevado custo para integração**
- <sup>n</sup> **Treinamento orientado ao produto**
- <sup>n</sup> **Alto custo para expansão**

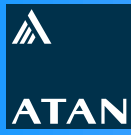

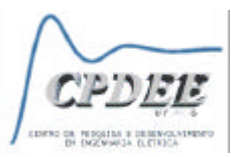

**Necessidades (***CNC***,** *Motion***,** *Discret Control***)**

- <sup>n</sup> **Segurança, confiabilidade e robustez**
- Baixo custo
- <sup>n</sup> **Flexibilidade**
- <sup>n</sup> **Conectividade**
- <sup>n</sup> **Mantenabilidade**
- <sup>n</sup> **Facilidade de treinamento**

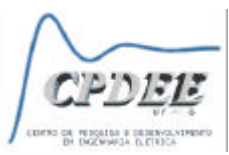

## *Open Modular Architecture Controller* **implica em uma solução**

- **Econômica**
- <sup>n</sup> **Aberta**
- <sup>n</sup> **Modular**
- <sup>n</sup> **Fácil manutenção**
- <sup>n</sup> **Escalável**

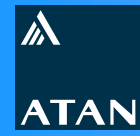

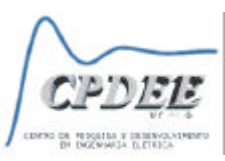

#### **O que é** *Soft Logic***?**

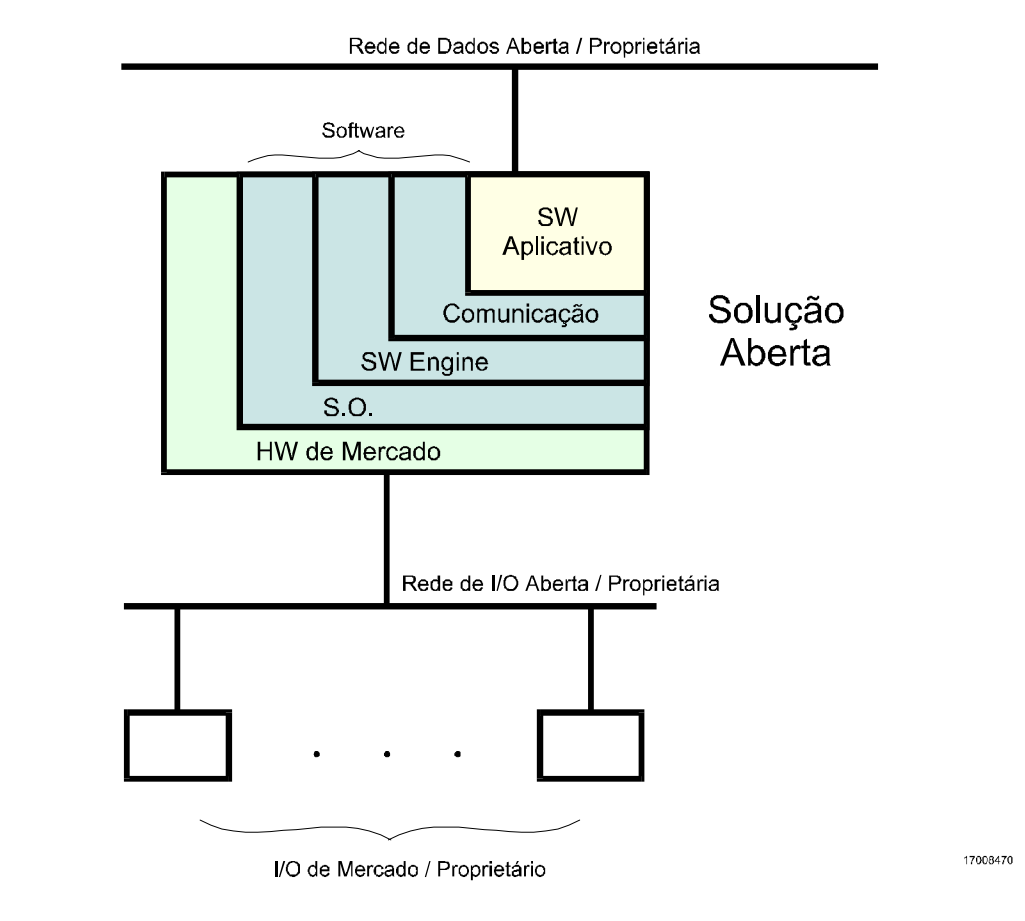

*É uma solução de SW baseada em HW aberto para aquisição de dados, controle de processos e ...*

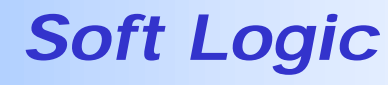

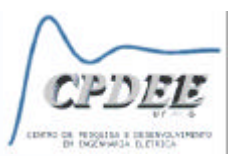

#### **Características**

- <sup>n</sup> **Hardware dedicado ou de mercado (padrão PC)**
- <sup>n</sup> **Software aberto (S.O., comunicação, etc.)**
- <sup>n</sup> **Sistema de tempo real dependente da combinação de HW e SW**
- <sup>n</sup> **Execução periódica ou engatilhada (multitarefa)**
- <sup>n</sup> **Recursos de HW ilimitados**
- **Example 13 Software independente do hardware**
- <sup>n</sup> **Integração entre HW e SW aplicativo através do S.O.**

 $\mathbb{W}$ 

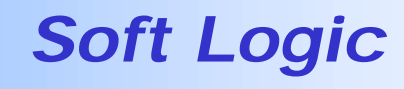

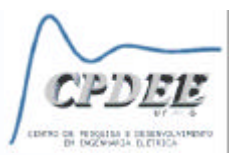

**Vantagens**

 $\mathbb{W}$ 

- <sup>n</sup> **Solução aberta**
- **Example 3 Baixo custo de HW (HW de mercado)**
- <sup>n</sup> **Maior desempenho (HW de última geração)**
- <sup>n</sup> **Maior integração entre sistemas (controle, supervisão, BD, MES, ERP, etc.)**
- <sup>n</sup> **Maior funcionalidade (CLP, CNC,** *Motion Control***, DCS, IHM, etc.)**
- <sup>n</sup> **Flexibilidade**
- <sup>n</sup> **Facilidade de expansão**
- **n** Maior conectividade
- <sup>n</sup> **Facilidade de manutenção / treinamento**
- <sup>n</sup> **Etc...**

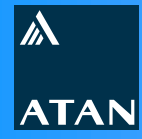

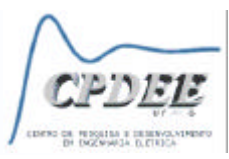

**Desvantagens**

- <sup>n</sup> **Baixa aceitação devido ao desconhecimento e falta de experiência do mercado**
- <sup>n</sup> **Confiabilidade questionável em aplicações críticas**

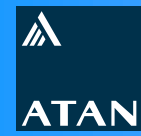

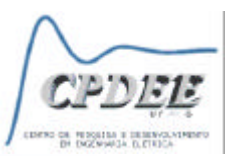

*O que é controle baseado em PC?*

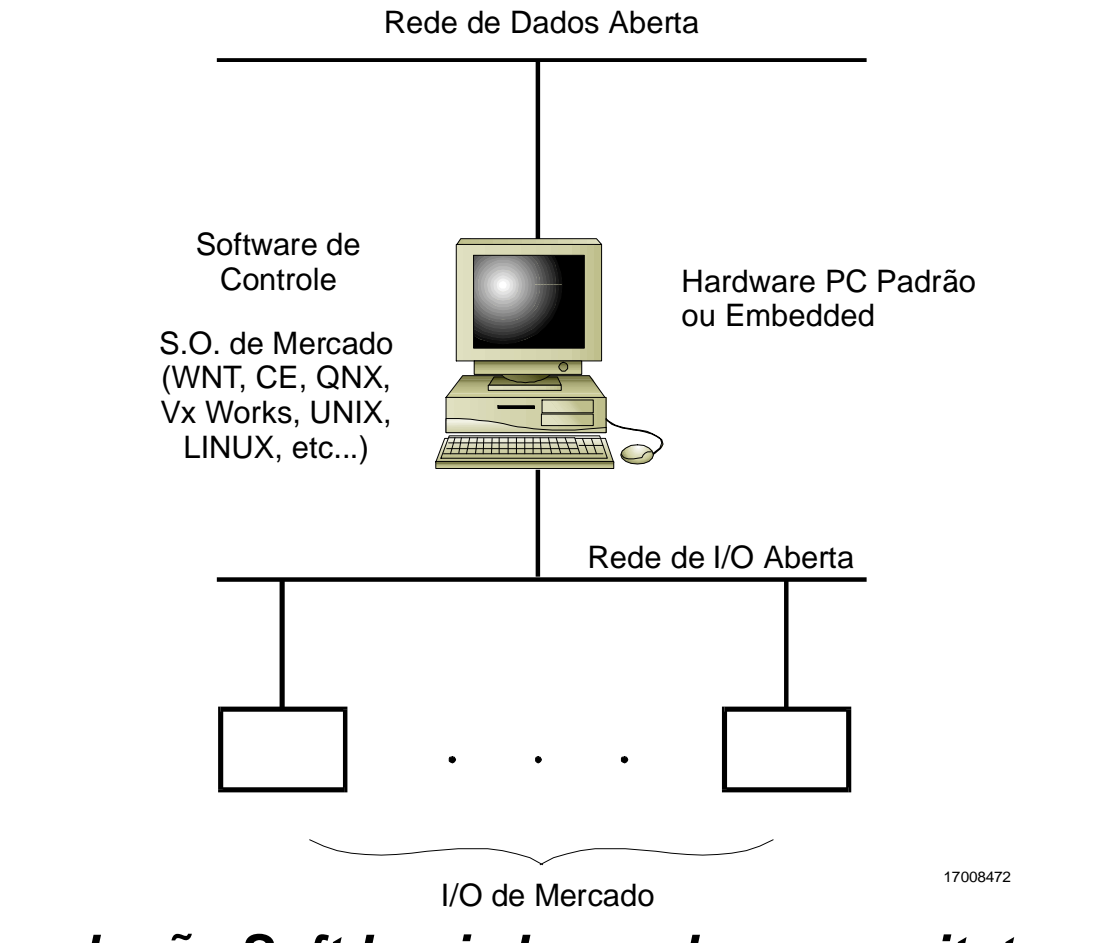

*É uma solução Soft Logic baseada na arquitetura PC*

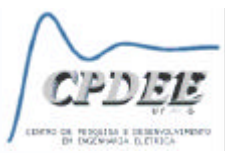

**Em 1992, o IEC publicou a norma IEC 61131, a qual estabelece padrões para Controladores Programáveis**

**A norma 61131 é dividida em 5 partes**

- <sup>n</sup> **61131-1 Informações gerais**
- <sup>n</sup> **61131-2 Requisitos de hardware**
- <sup>n</sup> **61131-3 Linguagens de programação**
- <sup>n</sup> **61131-4 Guia de orientação ao usuário**
- <sup>n</sup> **61131-5 Comunicação**

**Outras três partes estão em fase de elaboração**

- <sup>n</sup> **61131-6 Comunicação via** *Fieldbus*
- <sup>n</sup> **61131-7 Programação utilizando Lógica** *Fuzzy*
- <sup>n</sup> **61131-8 Guia para implementação das linguagens**

 $\mathbb{W}$ 

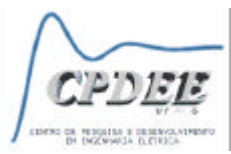

## **Combina linguagens de SDCD e CLP numa solução única Objetivo: tornar SW de CLP modular, reutilizável e portável**

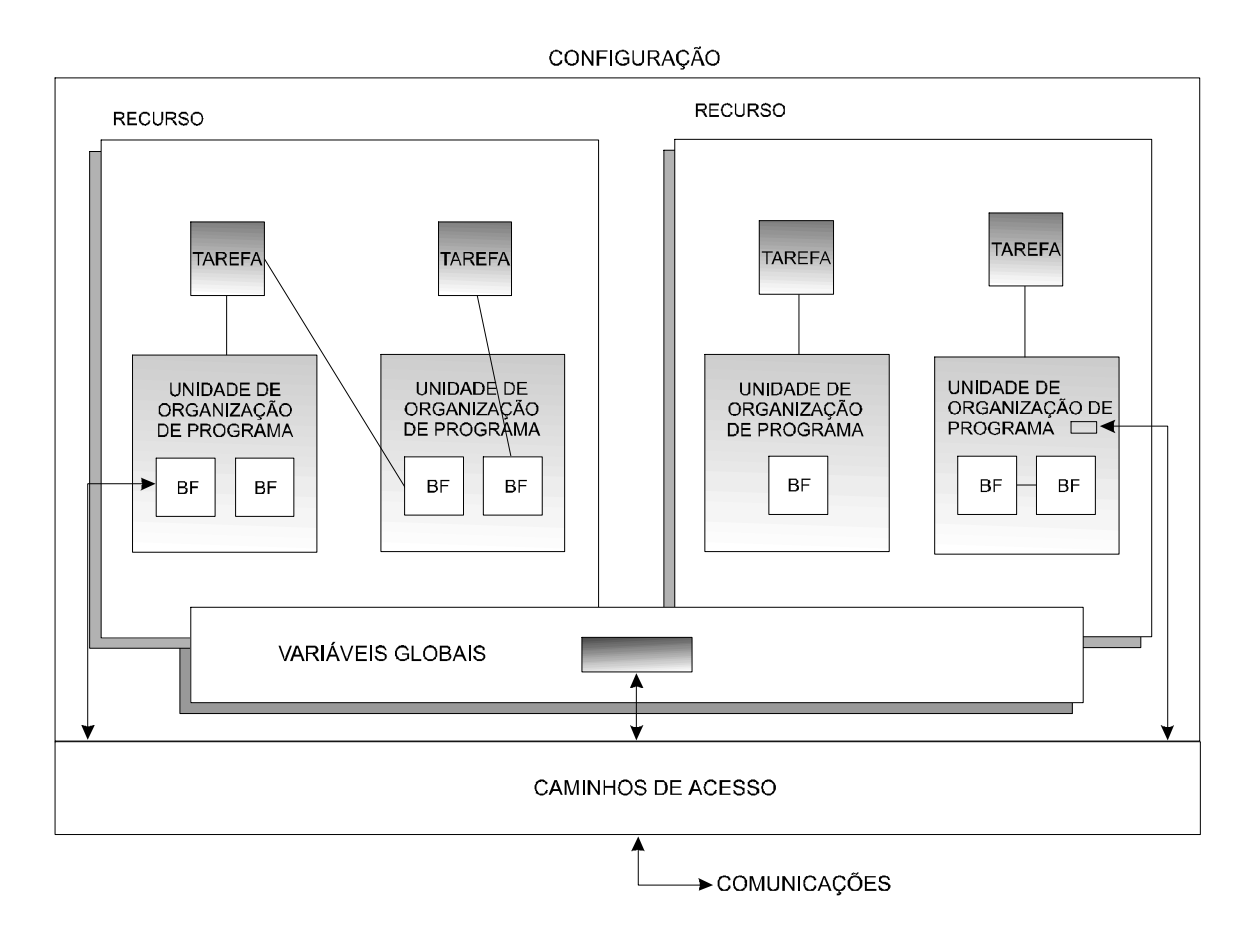

#### Modelo de Estruturação do Software

 $\mathbb{W}$ 

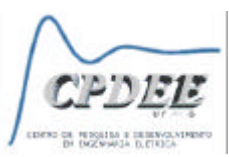

**Definições**

 $\mathbb{A}$ 

**ATAN** 

## <sup>n</sup> **Configuração**

**Corresponde ao sistema do controlador programável, composto pelos diversos recursos**

<sup>n</sup> **Recurso**

**Corresponde a uma função para processamento de sinais e suas funções para Interface Homem-Máquina (IHM) e interface com sensores e atuadores**

<sup>n</sup> **Tarefa**

**Elemento para controle de execução periódica ou engatilhada (condições de disparo = eventos) de um grupo de unidades**

<sup>n</sup> **Unidade de organização de programa (POU) Uma função, bloco de função ou programa**

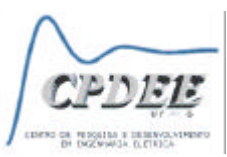

**Definições**

 $\mathbb{A}$ 

**ATAN** 

- **Nariável global Variável cujo escopo é global**
- <sup>n</sup> **Caminho de acesso**

**Associação de um nome simbólico para a variável a fim de associar as entradas/saídas físicas ao SW de processamento de variável**

- **Endereçamento hierárquico Representação direta de um elemento de dado como membro de uma hierarquia física ou lógica**
- **n** Tipos de dados

**Conjunto de valores + conjunto de ações permitidas (procedimentos)**

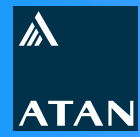

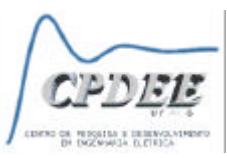

**Mecanismo de execução**

## **CLP tradicional CLP IEC 61131**

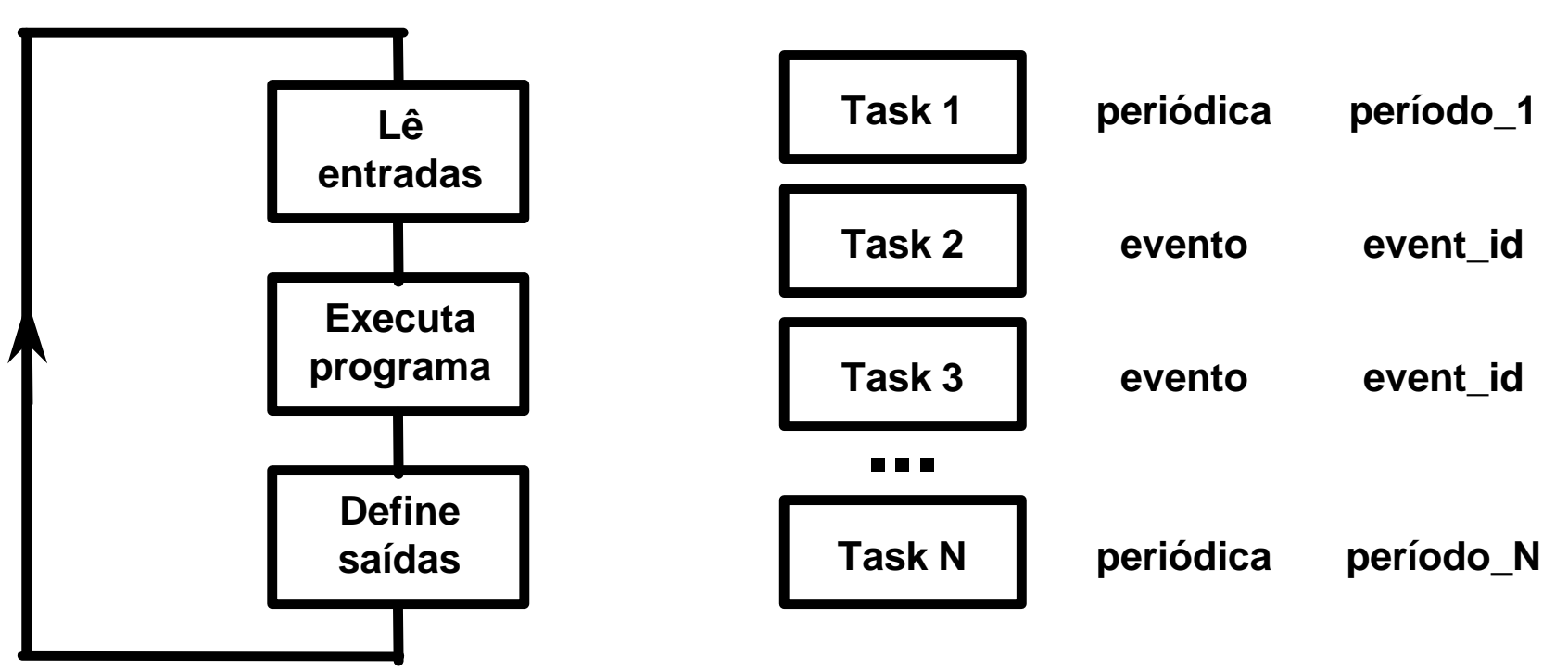

- <sup>n</sup> **Ambiente multitarefa**
- **n Usuários devem definir cada variável antes de usá-la**

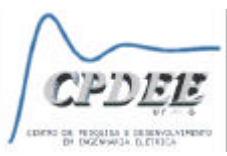

*"Apesar do esforço estabelecido pela norma IEC 61131-3 para padronização das linguagens de programação, alguns aspectos da norma são dependentes da forma de implementação"*

*"Empresas americanas não se preocupam muito com normas, elas possuem poucos engenheiros, escolhem um fornecedor e ficam ligadas a ele"*

 $\mathbb{A}$ 

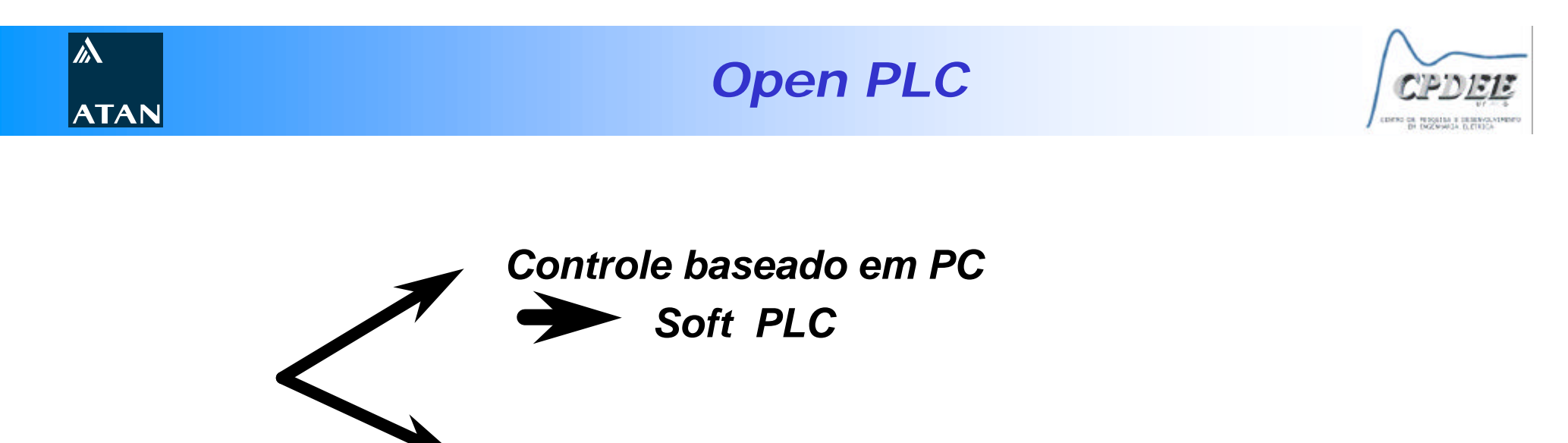

*Programação transportável (IEC 61131-3) PLCopen - Netherlands - 1992*

*"Opennes implies more than open communication networks, it also implies open software"* **[The state of PLC - InTech - April - 96]**

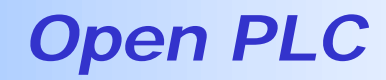

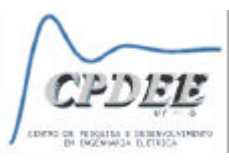

**PLC Open é uma associação independente que promove uma padronização na implementação da norma IEC 61131-3**

- <sup>n</sup> **Atuação**
	- <sup>l</sup> **Divulgação da norma**
	- <sup>l</sup> **Definição de interfaces comuns**
	- <sup>l</sup> **Certificação de produtos**
- <sup>n</sup> **Testes de compatibilidade**
	- <sup>l</sup> *Base level*
	- <sup>l</sup> *Portability level*
	- <sup>l</sup> *Full compliance*
- <sup>n</sup> **Recomendações sobre utilização da norma**

 $\mathbb{W}$ 

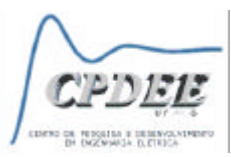

**Características dos CLPs abertos baseados em PC**

- **n Maior velocidade que CLPs convencionais**
- <sup>n</sup> **Não há limite de quantidade de memória**
- **E** Maiores facilidades de comunicação via diversas **tecnologias de rede**
- <sup>n</sup> **Múltiplas linguagens de programação (padrão 61131-3)**
- **n** Incorpora todas as vantagens e funcionalidades dos PCs **convencionais**

 $\mathbb{W}$ 

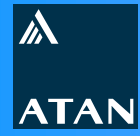

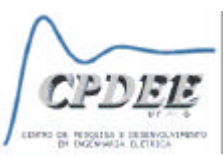

**Mercado para o CLP aberto hoje**

- <sup>n</sup> **Automobilística**
- <sup>n</sup> **Bebidas**
- **n** Alimentos
- <sup>n</sup> **Cigarros**
- <sup>n</sup> **Farmacêutica**
- <sup>n</sup> **Predial**
- **n** Manufatura em geral

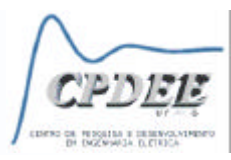

#### **Produtos** *Soft Logic* **(***Control Engineering* **- Março, 1999)**

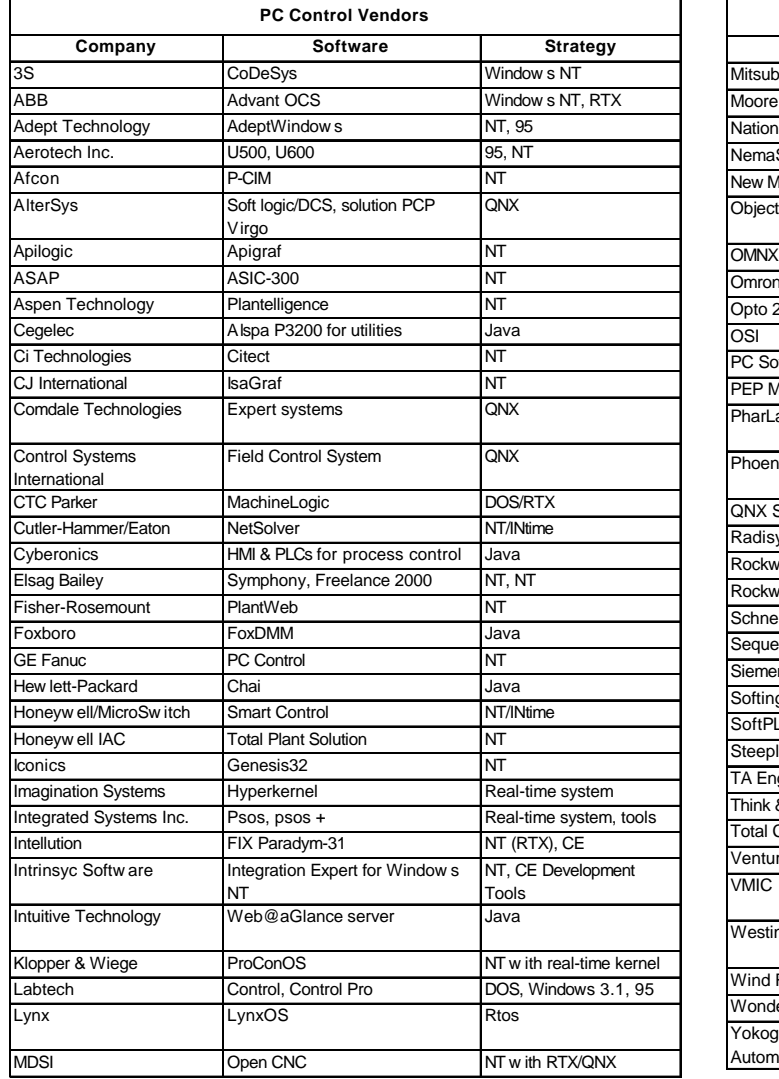

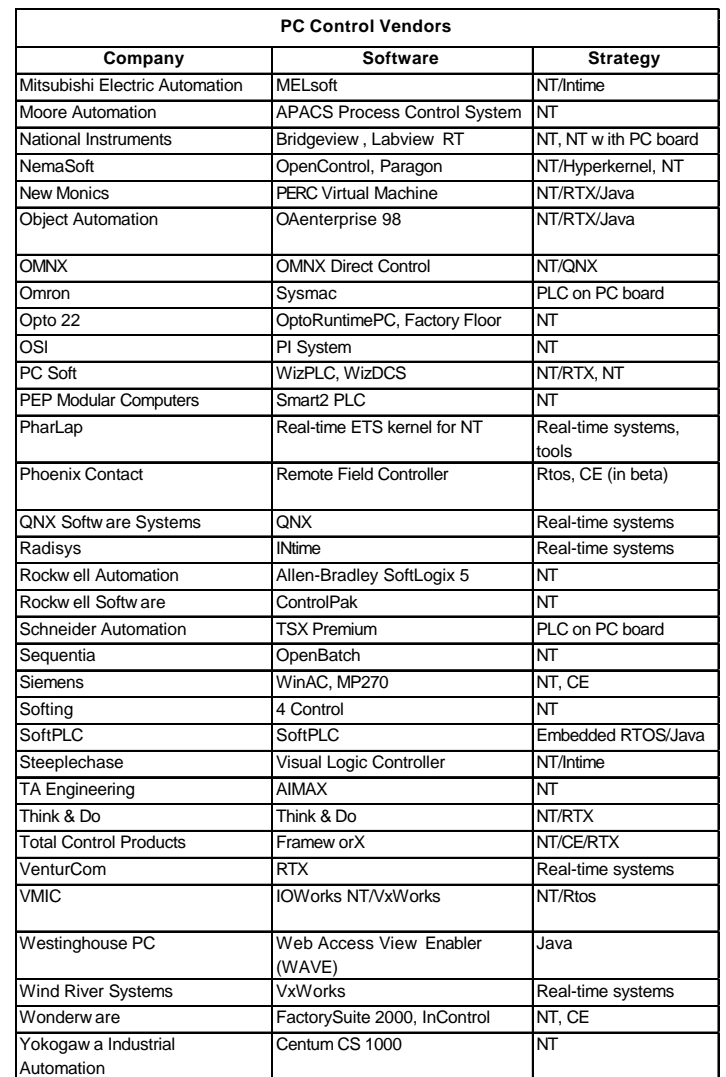

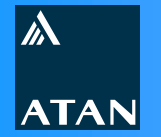

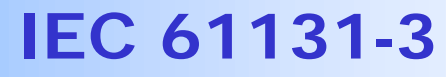

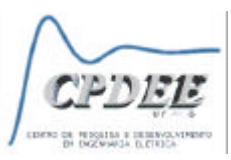

# **Características da Norma IEC 61131-3**

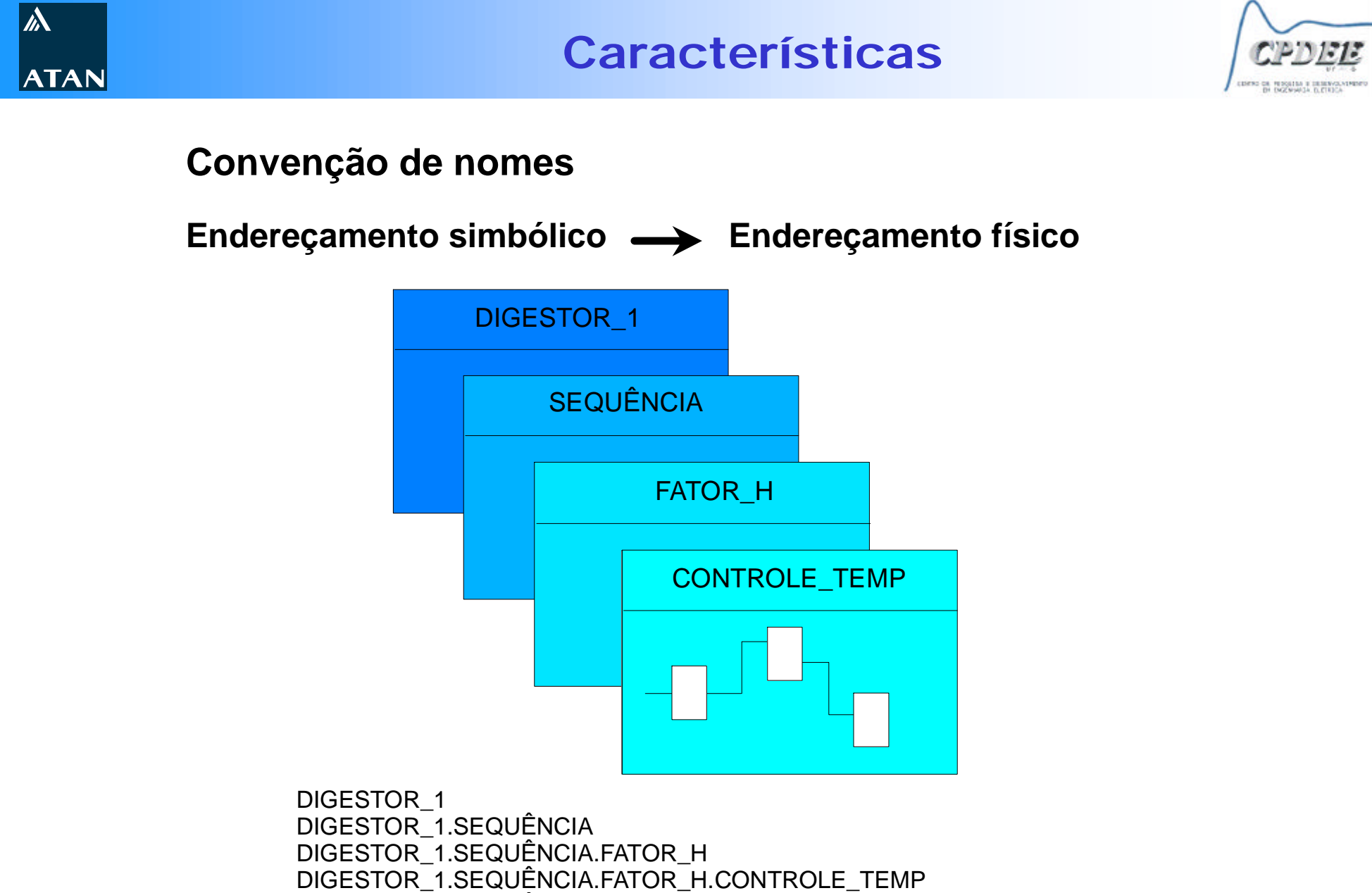

**17051021**

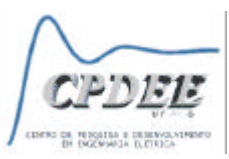

**Convenção de nomes**

- <sup>n</sup> **Tornam o banco de dados e a estratégia de controle mais claros e perceptíveis**
- <sup>n</sup> **Segue hierarquia** *top-down*
- <sup>n</sup> **Nome embutido no nível de recurso, o computador ou sistema externo solicita dado pelo nome ao invés de buscar endereço**
- <sup>n</sup> **Facilita integração com outros sistemas: administrativo, gestão**
- <sup>n</sup> **Facilita e exportação da base de dados**
- <sup>n</sup> **Uso de Literais: -12, 0.45, 2#1010, FALSE, TRUE, Time#14ms**
- <sup>n</sup> **Etc**

 $\mathbb{A}$ 

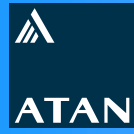

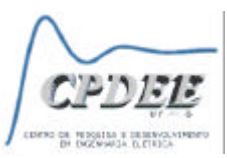

**Tipos de dados**

- <sup>n</sup> **Elementares (Bool, INT, Real, Time, Date, String, Byte, Word, etc… )**
- <sup>n</sup> **Genéricos**
	- <sup>l</sup> **ANY**
	- <sup>l</sup> **ANY NUM**
	- <sup>l</sup> **ANY BIT**
	- <sup>l</sup> **STRING**
	- <sup>l</sup> **ANY DATE**
	- <sup>l</sup> **TIME**
	- <sup>l</sup> **DERIVADOS**
- <sup>n</sup> **Derivados (***enumerated, subrange, array, struct)*

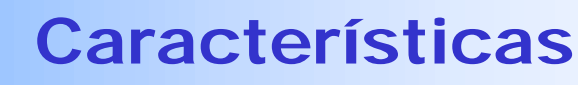

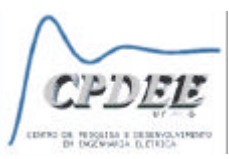

**Variáveis (Declaração, Atribuição de tipos, Inicialização)**

**Elemento simples Consiste de um único elemento de um tipo de dado Ex:**

 **%QX75 e %Q75 Bit de saída 75 %IW215 Palavra de entrada 215**

 **%IW2.5.7.1 (hierárquico) Canal 1, módulo 7, rack 5, barramento 2**

**E** Múltiplos elementos

<sup>l</sup> *Array* **- Coleção de dados do mesmo tipo**

**Ex: Vetores, matrizes**

<sup>l</sup> *Structure* **- Estrutura de dados (Registro)**

 $\mathbb{W}$ 

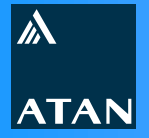

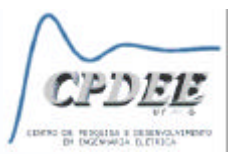

## **Exemplo de variáveis**

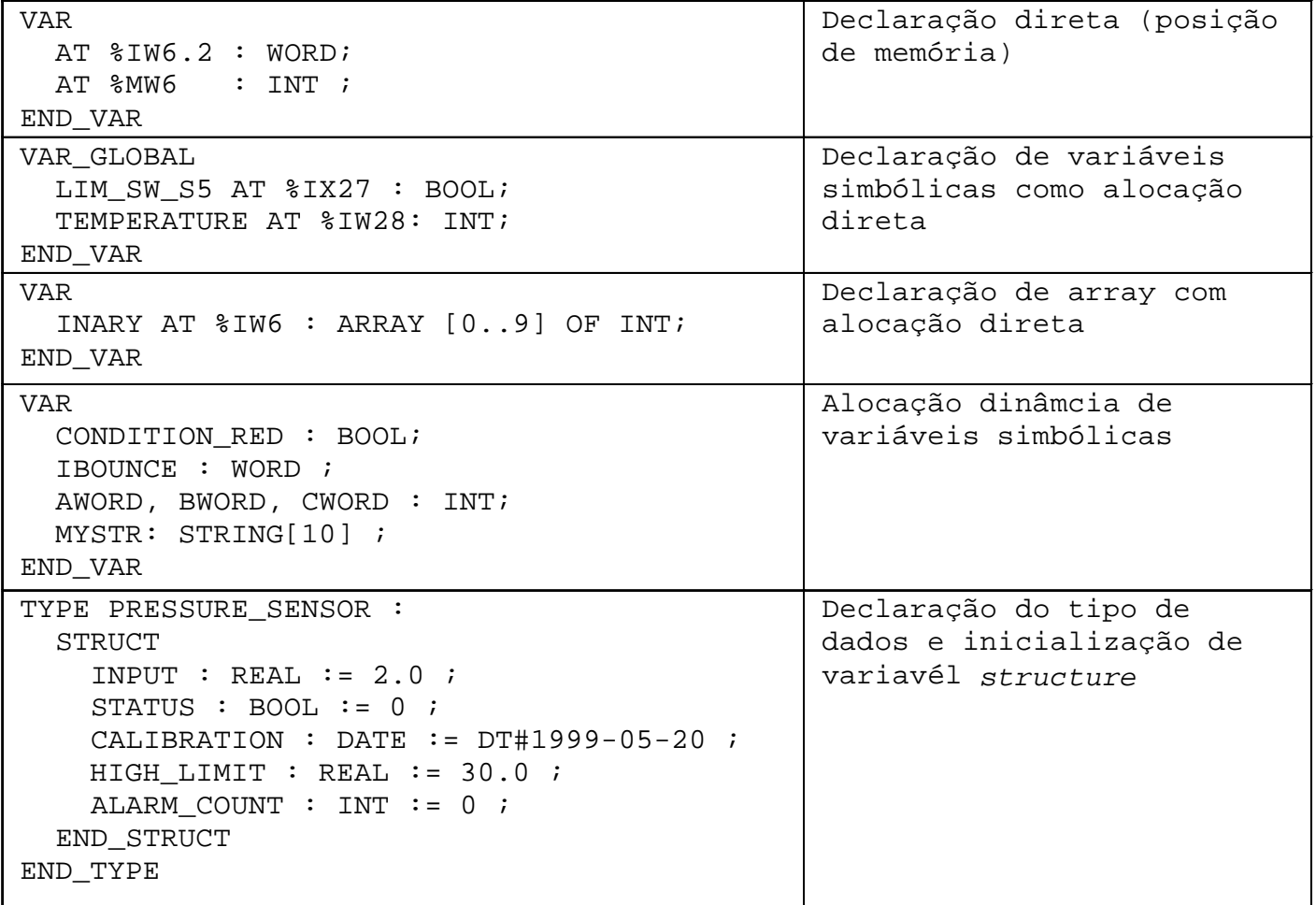

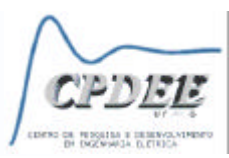

#### **Controle de Tarefas**

 $\mathbb{A}$ 

- <sup>n</sup> **Engatilhada (***Single***)**
- <sup>n</sup> **Periódica (***Interval***)**
- **Prioridades (Preemptivo ou não)**

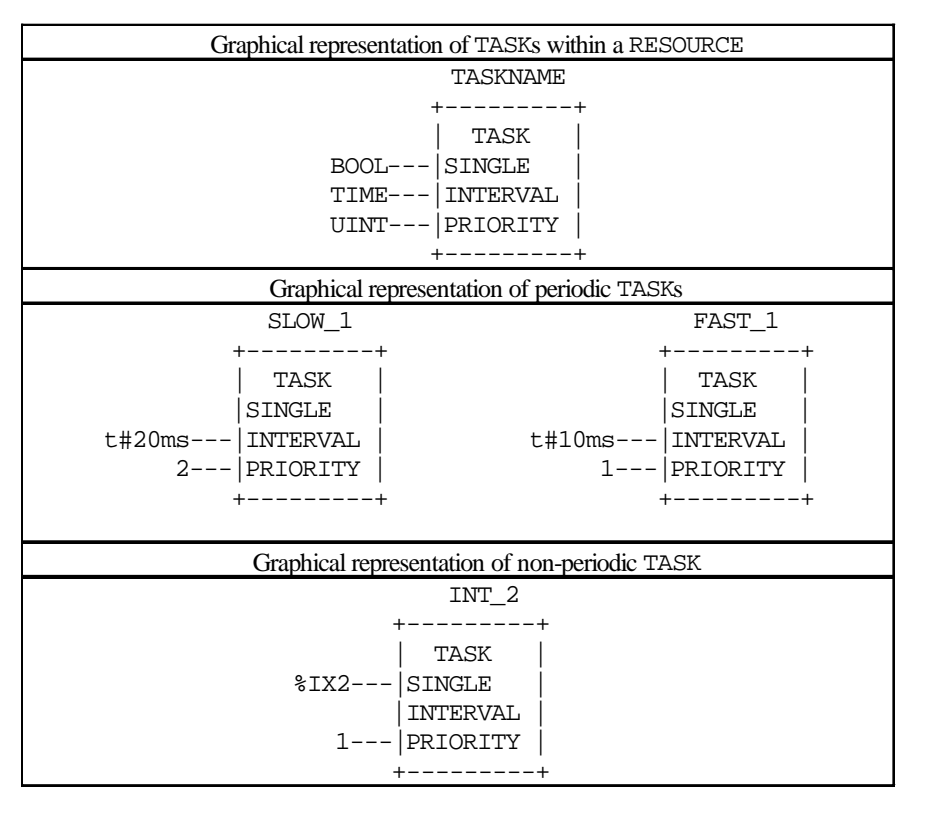

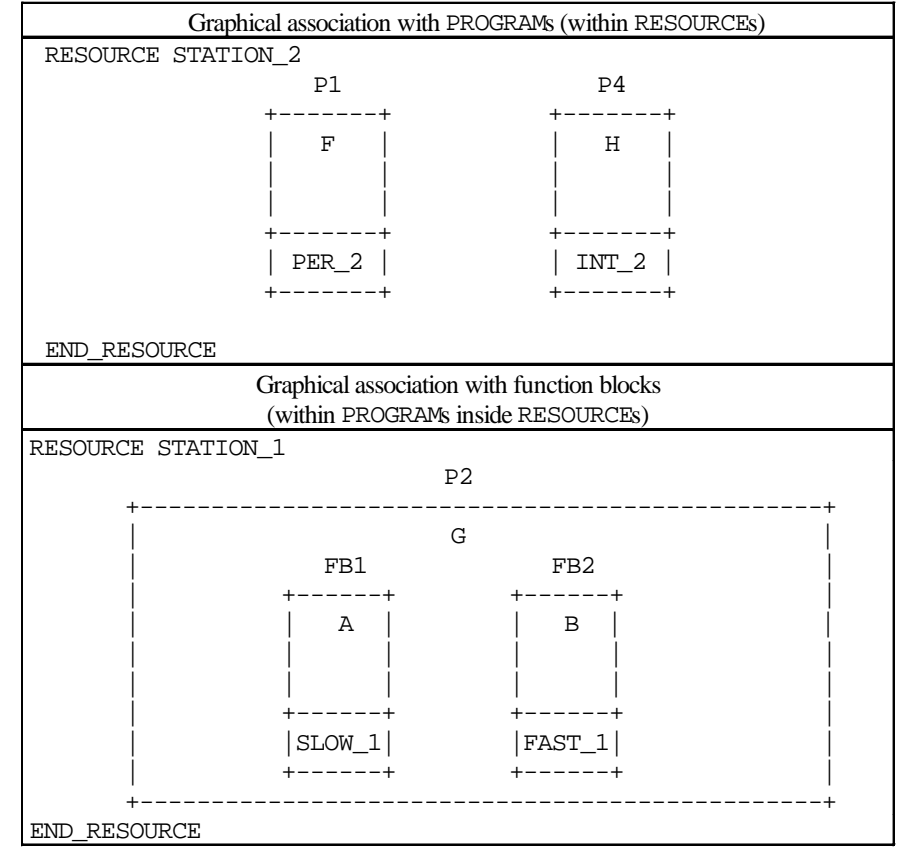

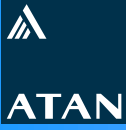

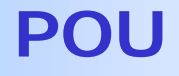

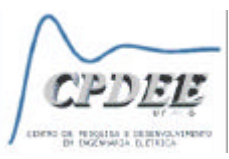

**Unidades de Organização de Programas (POU)**

- <sup>n</sup> **Função (***Function***)**
- <sup>n</sup> **Bloco de Função (***Function Block***)**
- <sup>n</sup> **Programa (***Program***)**

## **Características**

- <sup>n</sup> **Fornecidas pelo fabricante (software, equipamentos, etc… )**
- <sup>n</sup> **Desenvolvidas pelo usuário**
- **E** Não recursivas

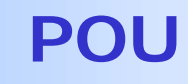

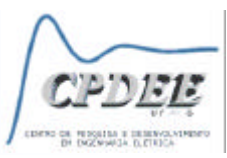

#### **Função**

 $\mathbb{A}$ 

- <sup>n</sup> **Deve ser declarada**
- <sup>n</sup> **Quando executada produz um elemento de dado simples ou múltiplo (***array ou structure***)**
- **n** Pode ser invocada nas linguagens textuais como **operando**
- <sup>n</sup> **Não possui memória de estados. Isto é, invocar uma função com os mesmos argumentos (parâmetros de entrada), sempre produzirá o mesmo valor (saída)**
- <sup>n</sup> *Type overloading***: a função pode trabalhar com todos os tipos de dados de um tipo genérico**
- <sup>n</sup> **Uma função pode ser utilizada na declaração de outra POU**

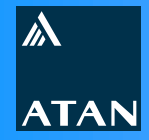

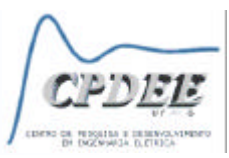

## **Exemplo de função**

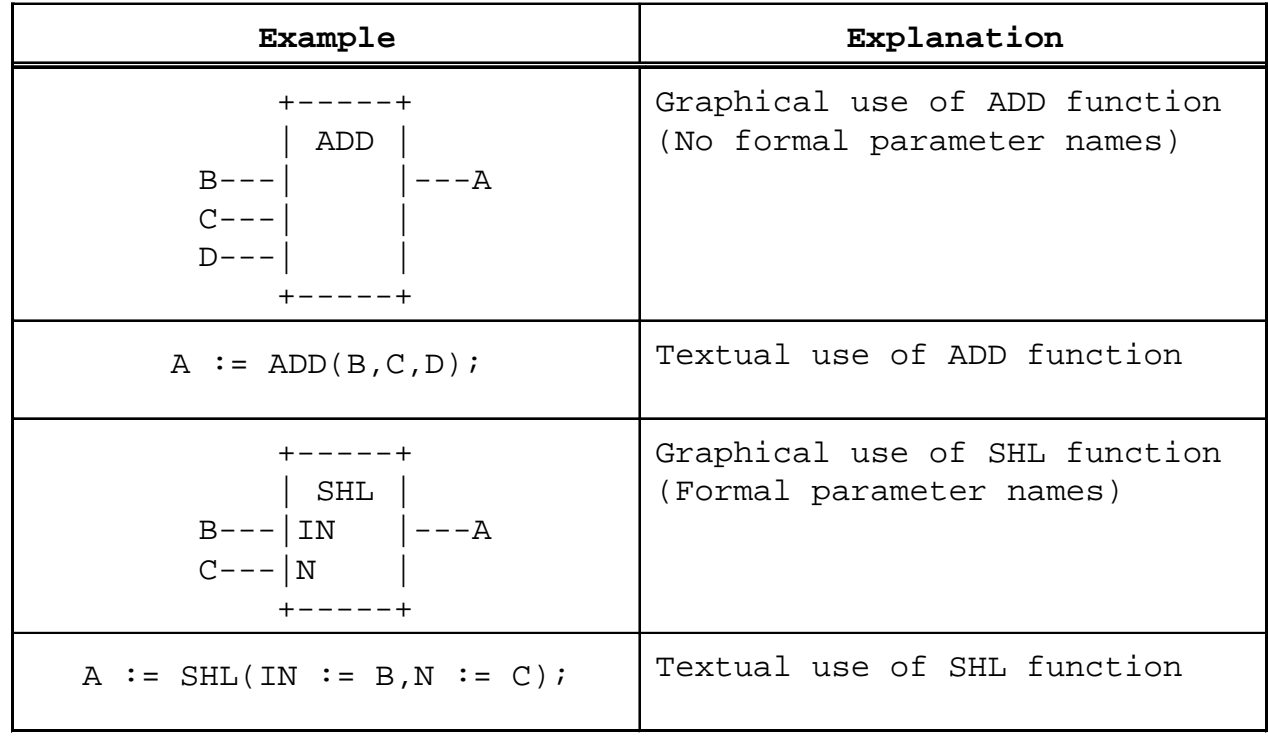

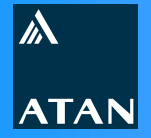

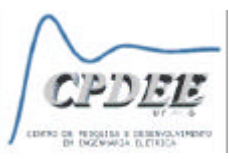

## **Funções Padrões**

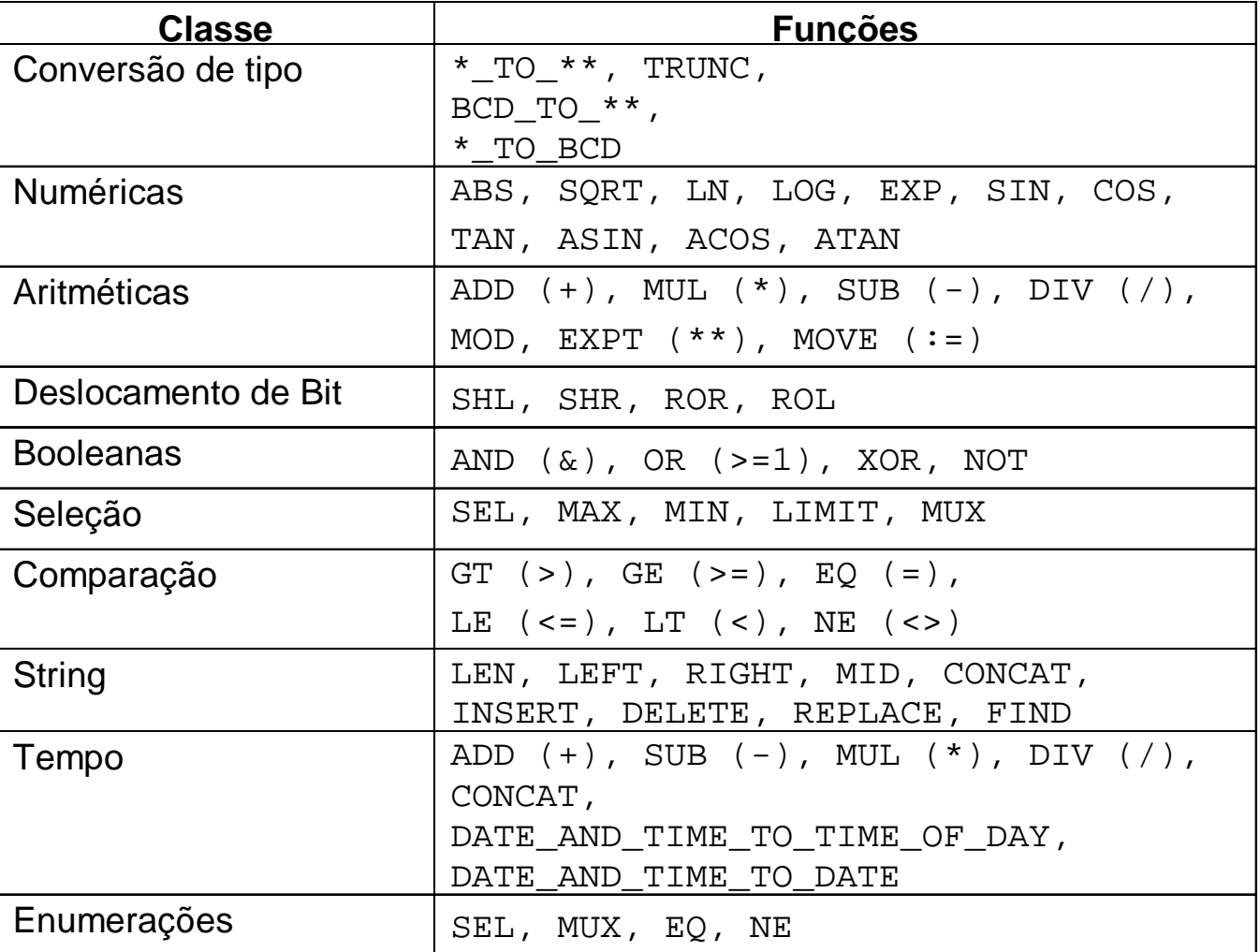

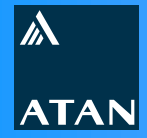

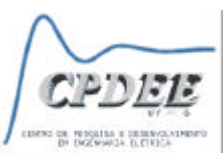

**Funções Derivadas**

**Podem ser criadas usando-se**

- <sup>l</sup> **Funções padrões ou derivadas**
- <sup>l</sup> **Tipos de dados padrões ou derivados**
- **. Qualquer uma das linguagens IL, ST, LD, ou FBD**
- **.** Linguagens adicionais
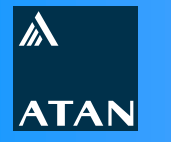

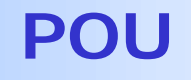

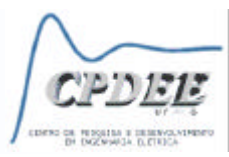

## **Funções Derivadas - Exemplo**

#### A textual form of the declaration of this function is:

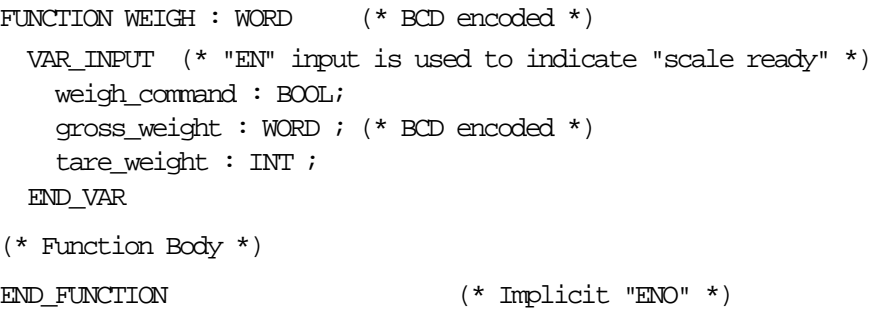

#### An equivalent graphical declaration of function WEIGH is:

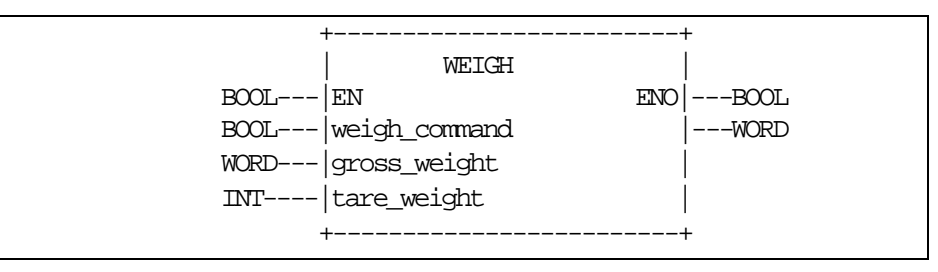

#### The function body in the LD language is:

#### | +--------+ +--------+ |  $BCD$  | +-------+ | INT weigh command  $|$  TO INT  $|$   $|$  SUB  $|$   $|$  TO BCD  $|$  ENO +-------| |-----|EN ENO|--|EN ENO|---|EN ENO|----( )------+ | | | | | | | | | gross\_weight--| |--| |---| |--WEIGH | | +--------+ | | +--------+ | tare\_weight----------- $|$  +-------+  $|$

#### The function body in the FBD language is:

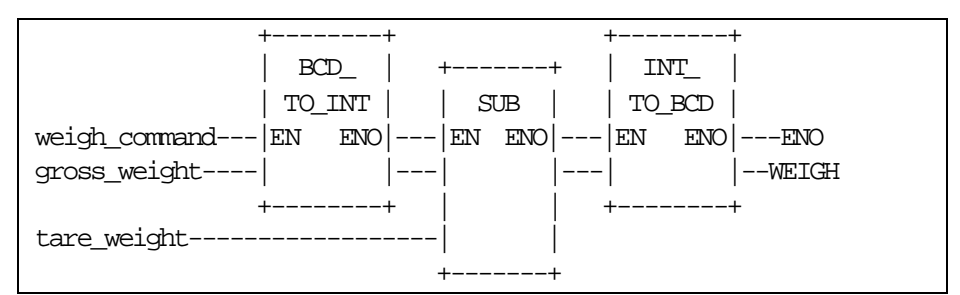

#### The body of function WEIGH in the IL language is:

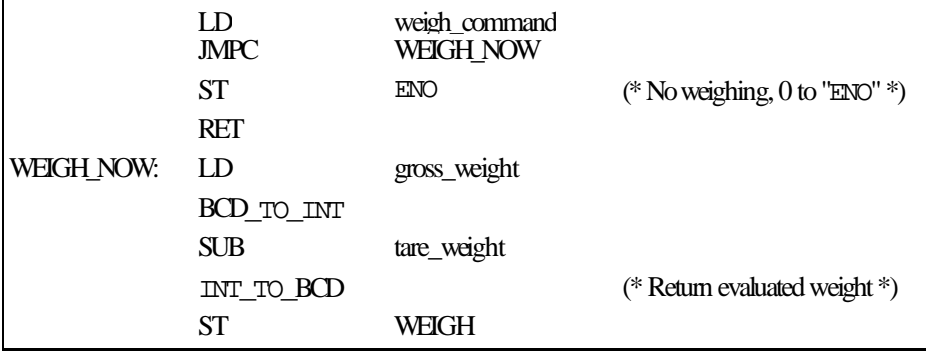

#### The body of function WEIGH in the ST language is:

IF weigh\_command THEN WEIGH := INT TO BCD (BCD TO INT(gross weight) - tare weight); END IF  $\cdot$ 

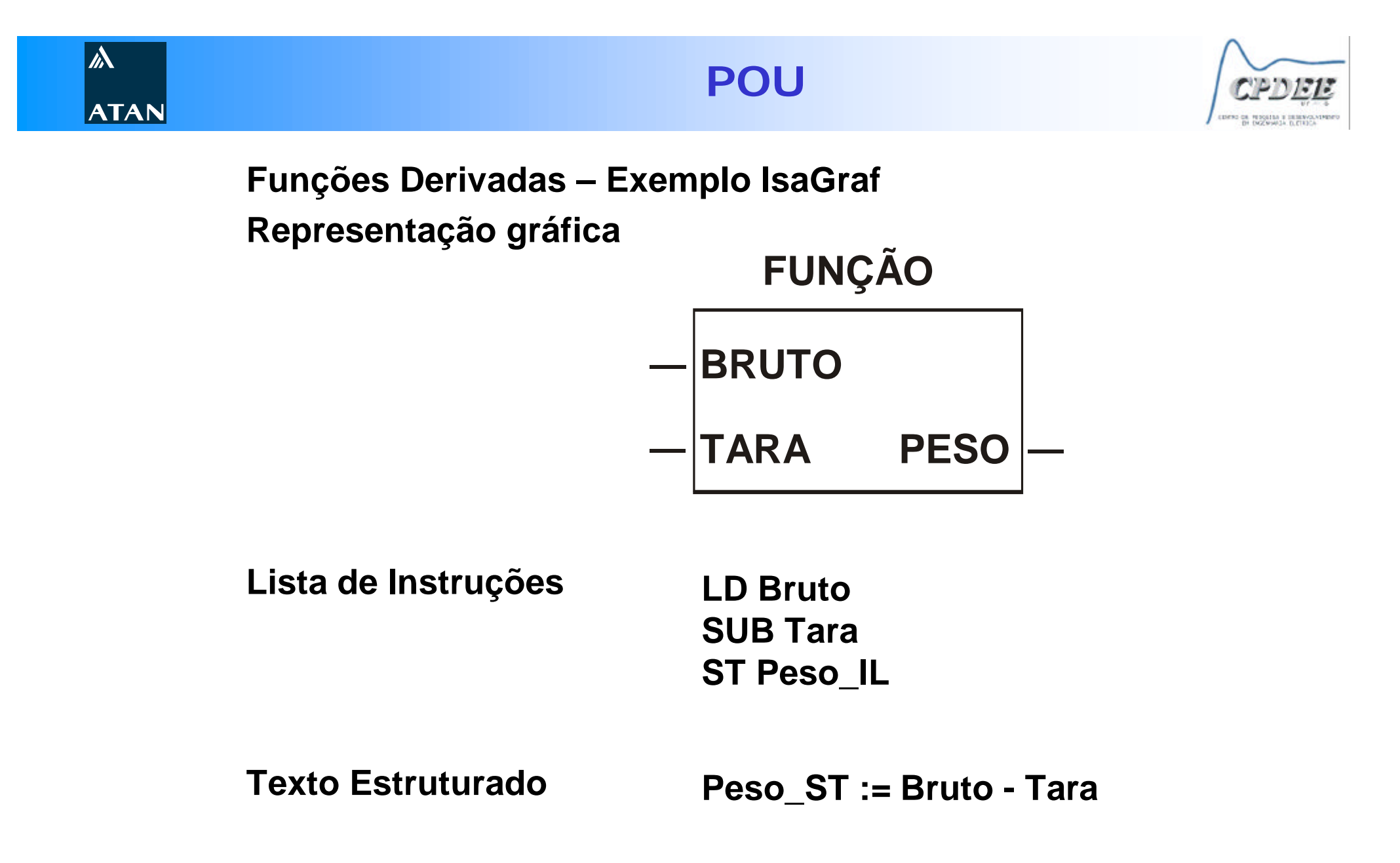

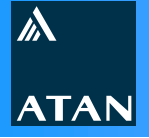

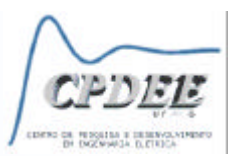

**Funções Derivadas – Exemplo IsaGraf Ladder**

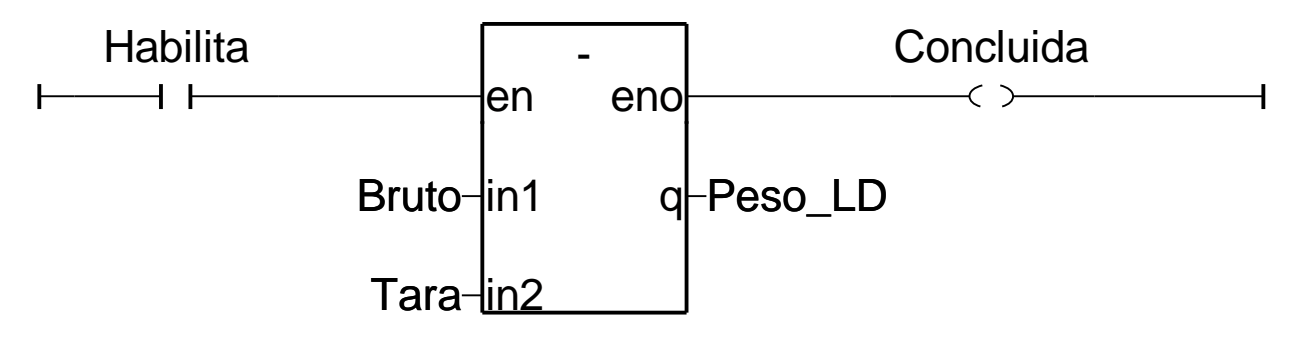

**Function Block**

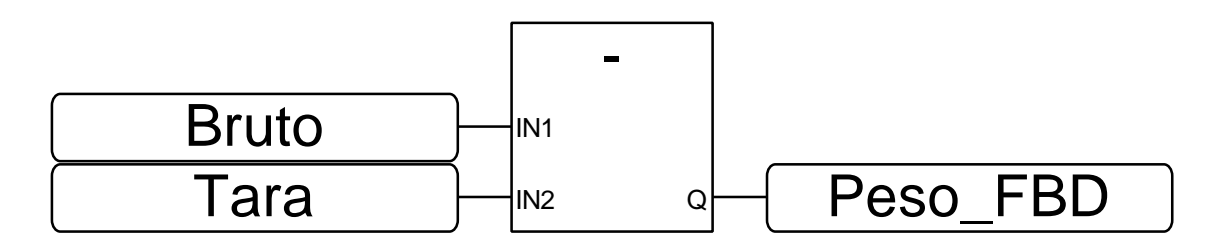

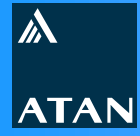

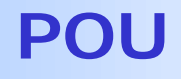

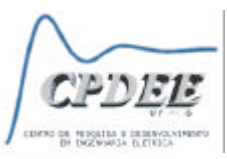

**Bloco de Função**

- <sup>n</sup> **Deve ser declarado**
- <sup>n</sup> **Quando executado produz um ou mais valores**
- <sup>n</sup> **Instanciação: várias instâncias (identificador + estrutura de dados) podem ser criadas**
- <sup>n</sup> **Possui memória de dados: todas as variáveis internas e de saída são mantidas entre as execuções de um bloco de função**
- **n Pode ser invocado pelas linguagens textuais**
- <sup>n</sup> **Um bloco de função pode ser usado na declaração de outro bloco de função ou programa (instanciação)**

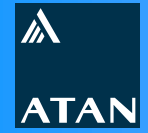

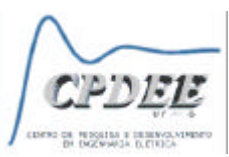

#### **Exemplo de bloco de função**

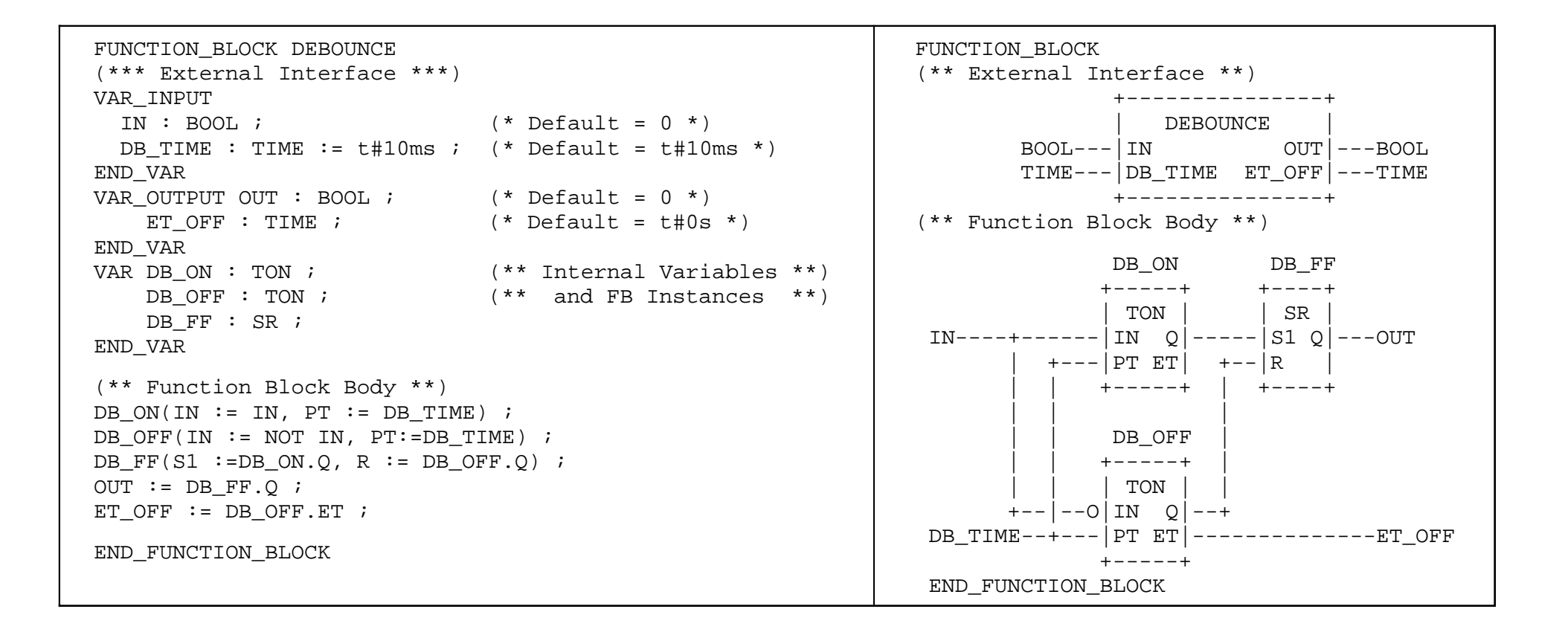

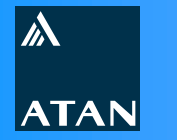

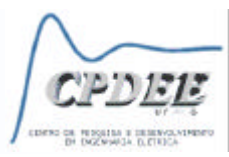

# **Blocos de Função Padrões**

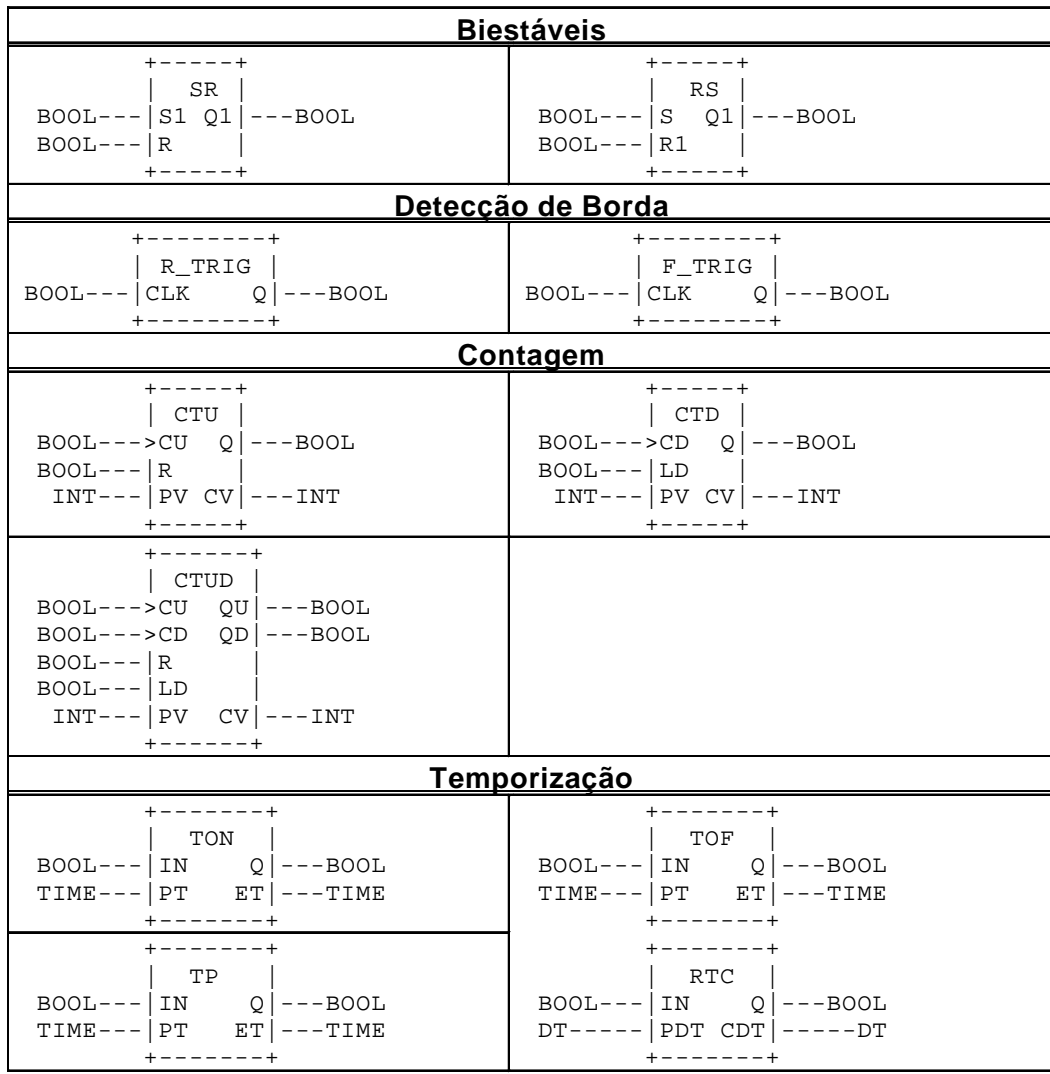

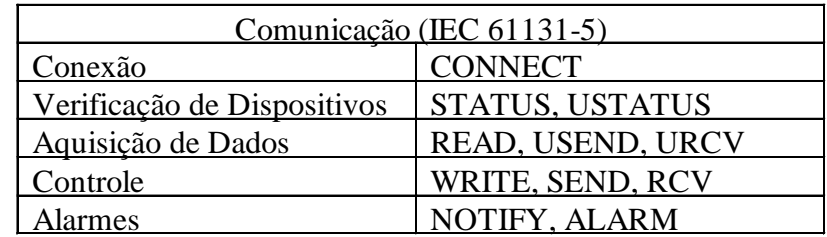

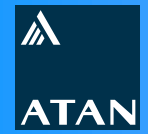

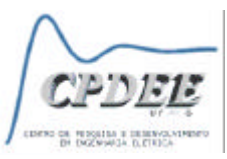

**Blocos de Função Derivados**

**Podem ser criados usando-se**

- <sup>n</sup> **Blocos de função padrões ou derivados**
- <sup>n</sup> **Tipos de dados padrões ou derivados**
- <sup>n</sup> **Qualquer uma das linguagens: IL, ST, LD, FBD ou SFC**
- **ELinguagens adicionais**

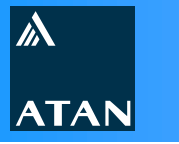

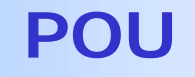

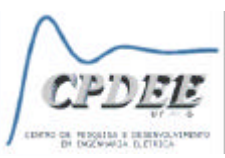

#### **Blocos de Função Derivados**  $Exemplo$

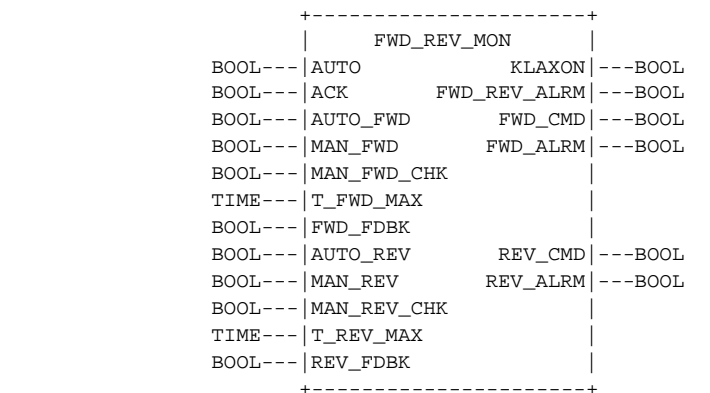

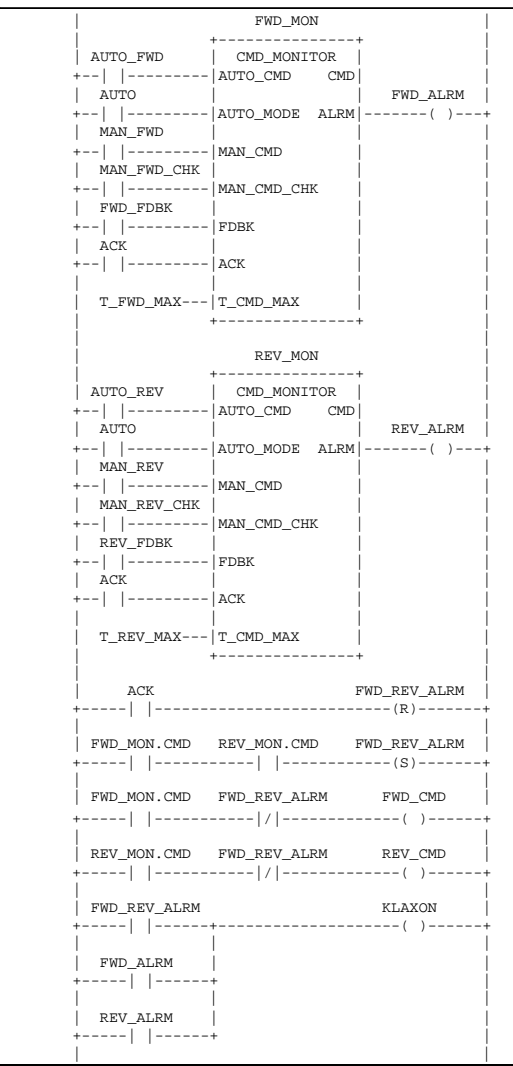

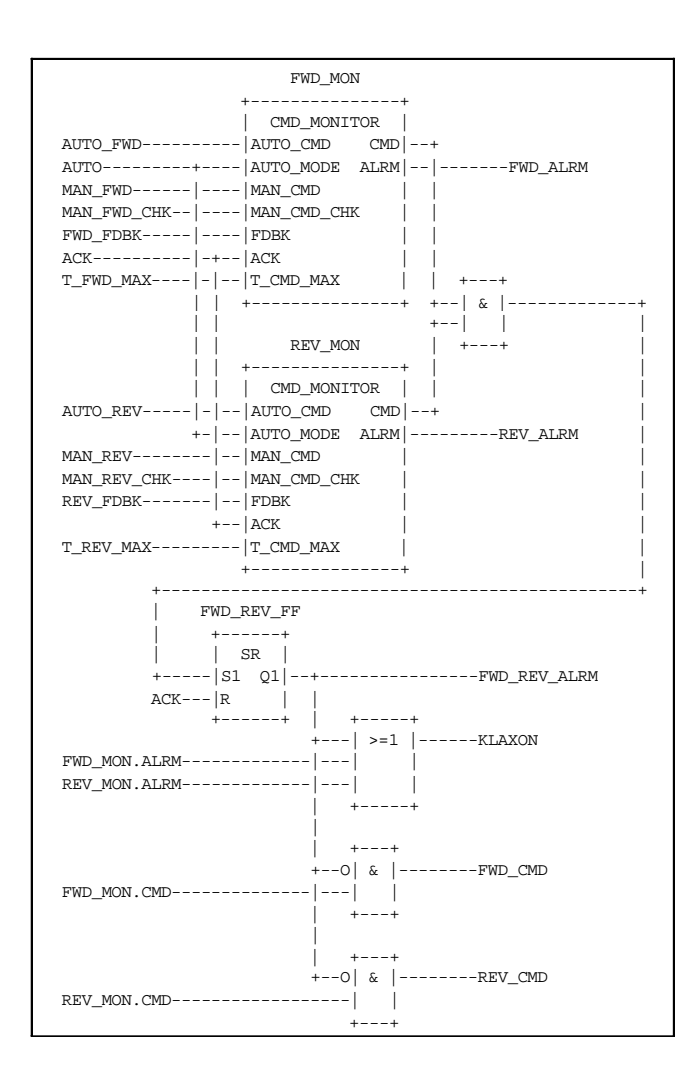

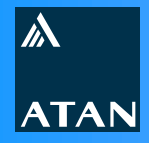

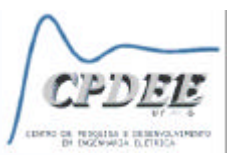

#### **Programa**

*É um agrupamento lógico dos elementos necessários à todas as linguagens de programação, para o processamento de sinais desejado*

- <sup>n</sup> **Deve ser declarado**
- <sup>n</sup> **Permite a instanciação somente dentro de um recurso**

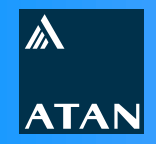

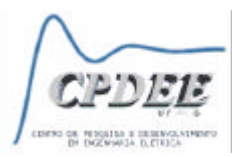

### **Exemplo de programa**

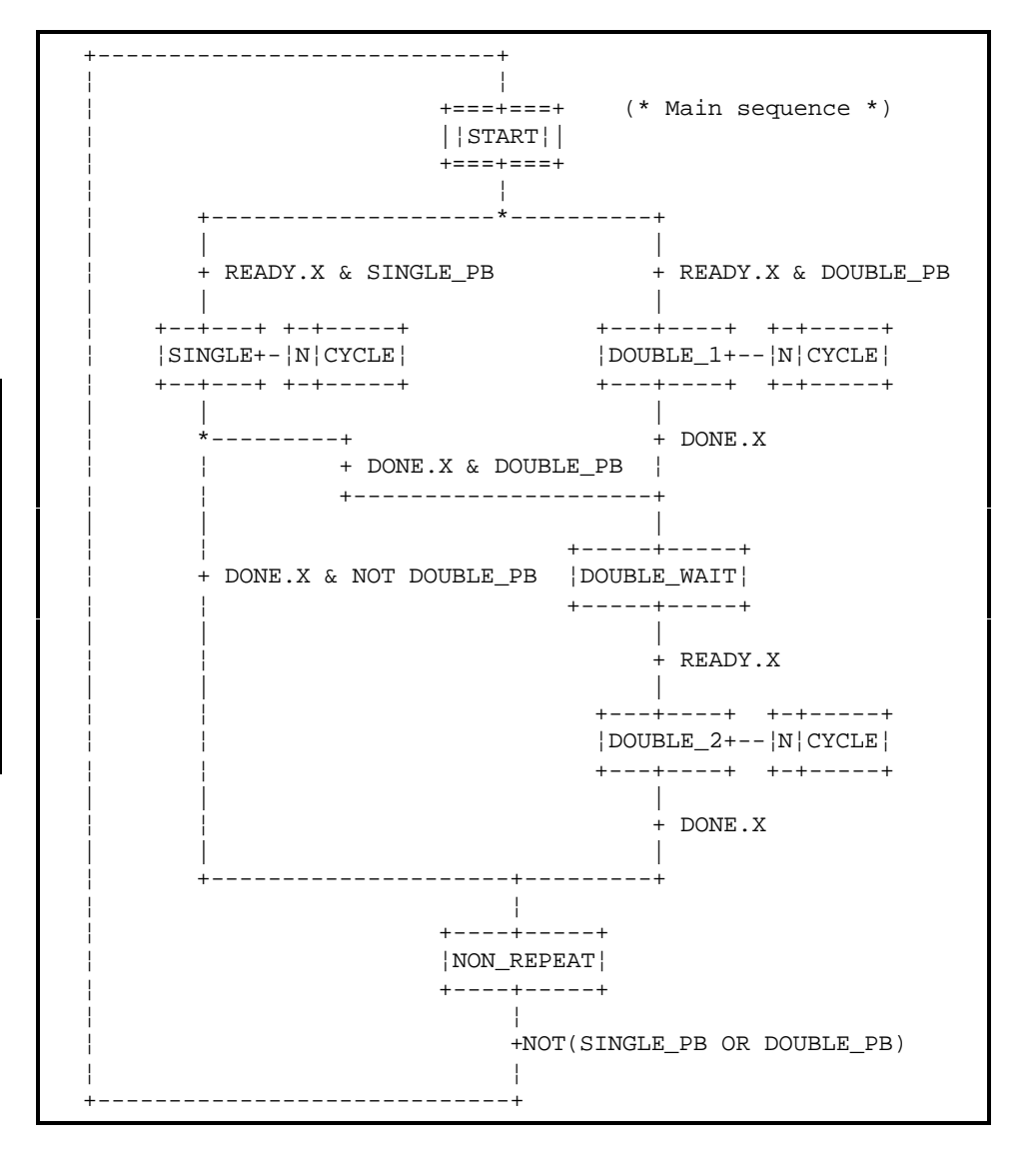

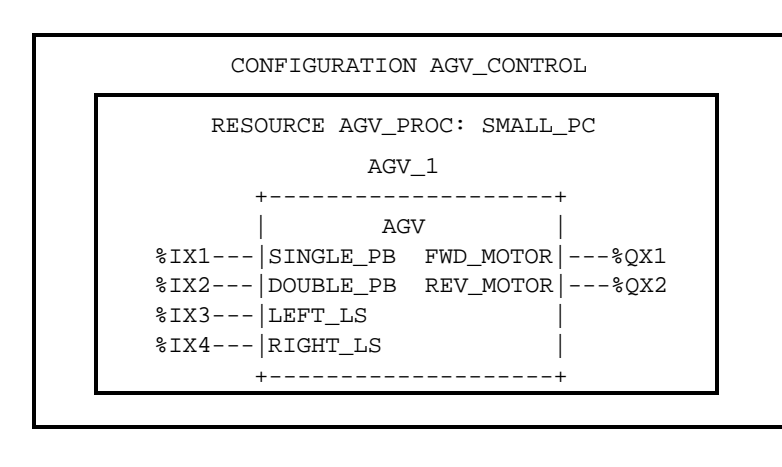

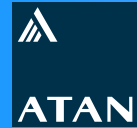

**Linguagens**

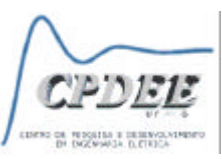

**Linguagens de Programação**

- <sup>n</sup> **Textuais**
	- **. IL Lista de Instruções**
	- <sup>l</sup> **ST Texto Estruturado**
- <sup>n</sup> **Gráficas**
	- <sup>l</sup> **LD** *Ladder*
	- <sup>l</sup> **FBD Diagrama de Blocos de Função**
- <sup>n</sup> **Organização de Programas**
	- <sup>l</sup> **SFC Funções Gráficas de Seqüenciamento**
- **E** Outras (dependente do produto)
	- **Flow Chart**
	- $\bullet$  C
	- $\bullet$  Etc.

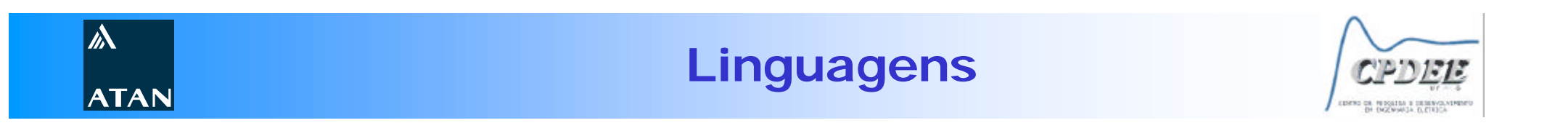

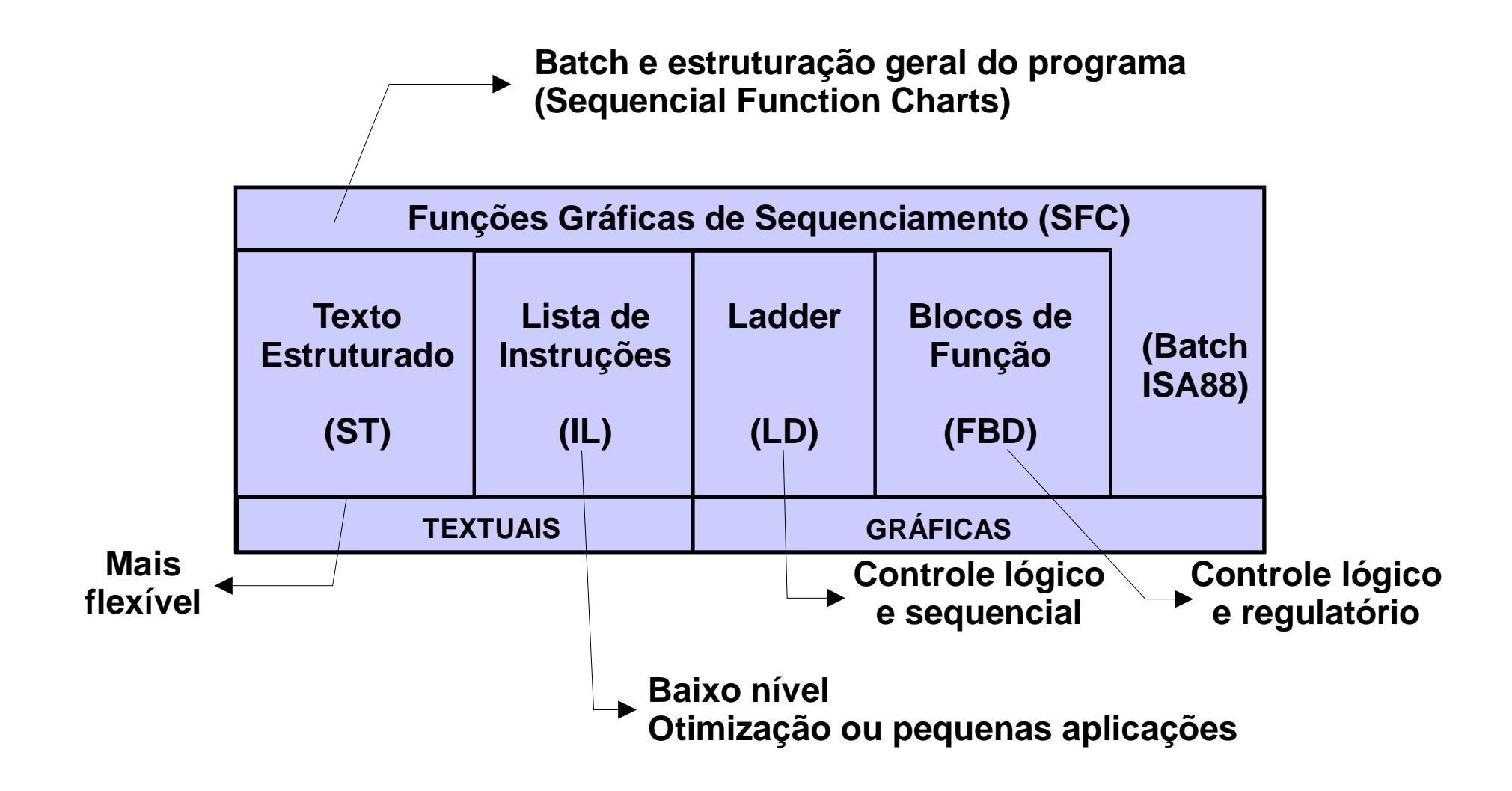

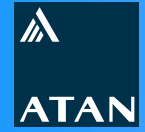

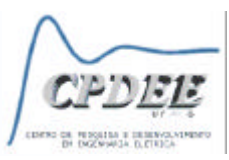

**%Q1**

## **Programação Convencional de CLPs**

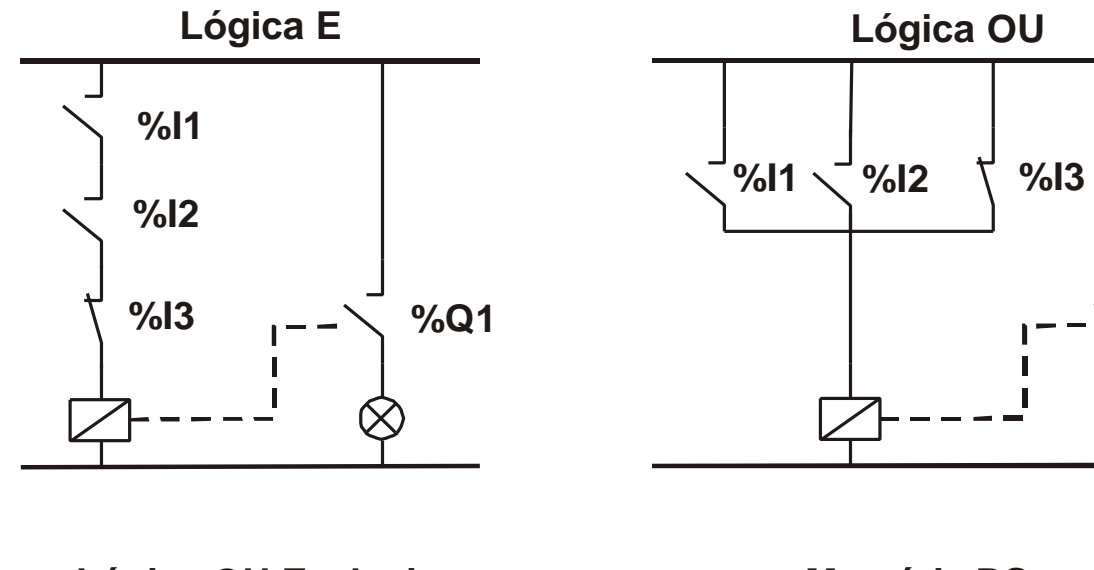

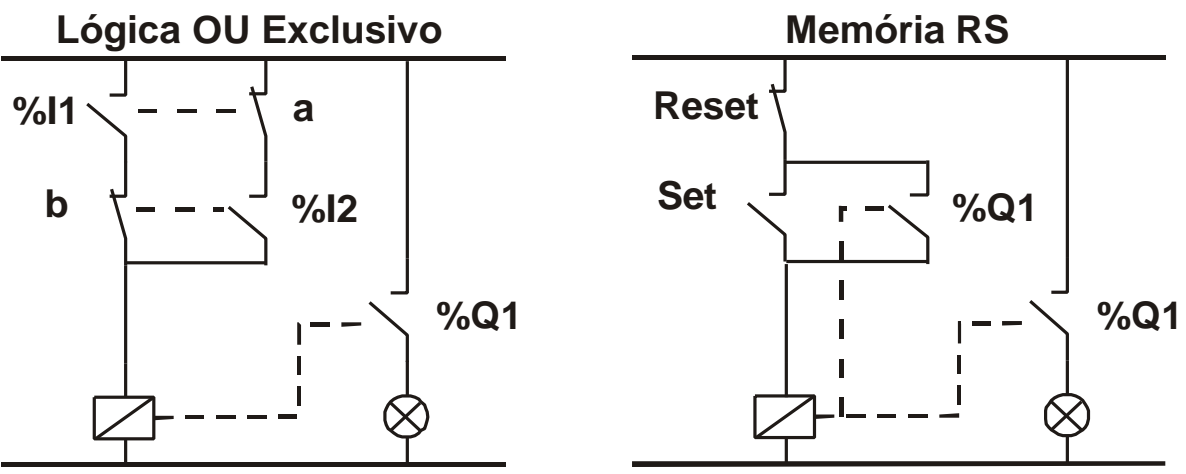

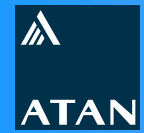

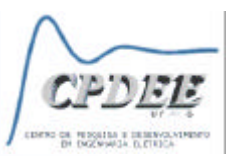

## **Programação Convencional de CLPs**

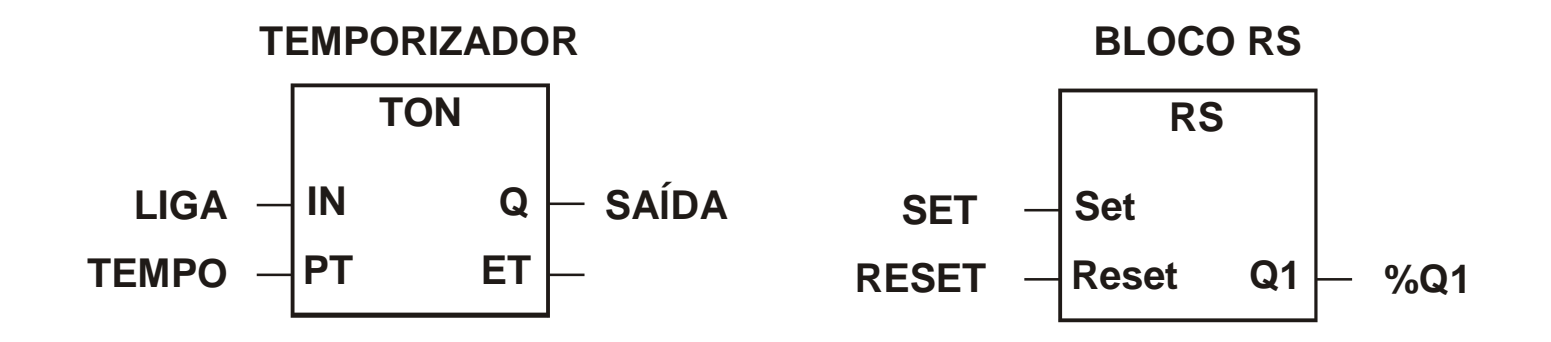

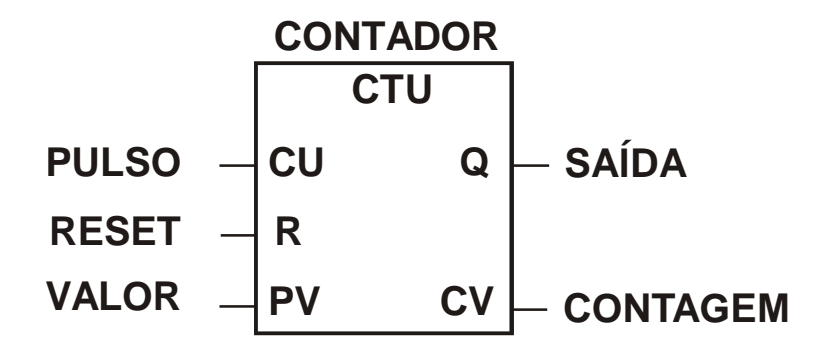

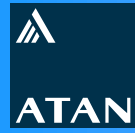

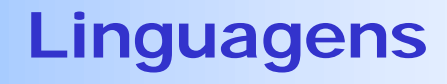

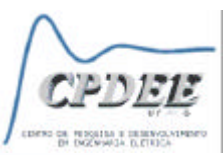

**IL - Lista de Instruções**

**Características**

- **ELinguagem de Baixo Nível**
- <sup>n</sup> **Semelhante ao** *Assembler*
- <sup>n</sup> **Recomendada para pequenas aplicações ou otimização de código**
- <sup>n</sup> **Linguagem básica para exportação de programas (Portabilidade)**

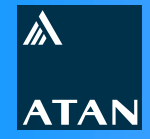

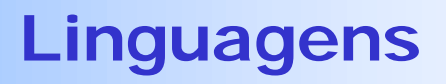

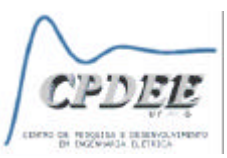

# **IL - Lista de Instruções**

#### **Estrutura**

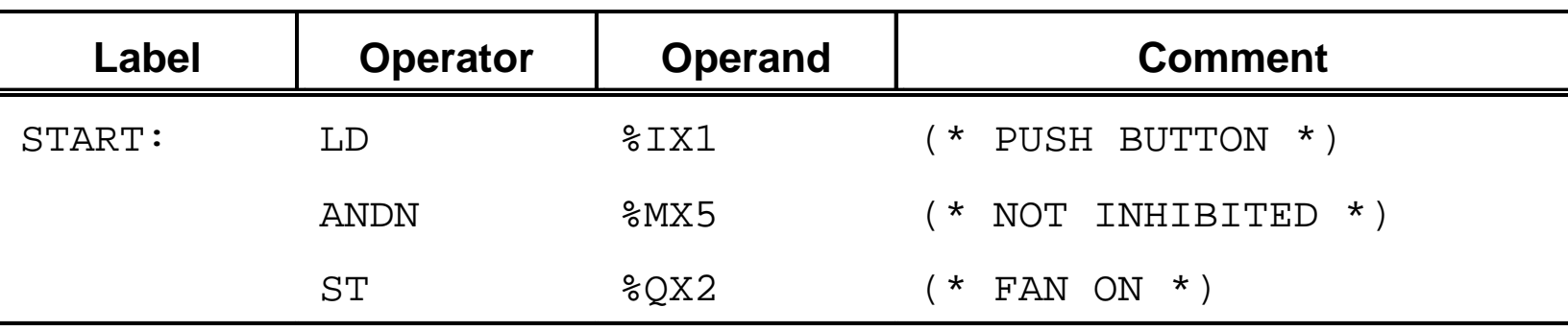

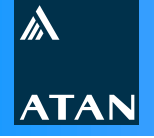

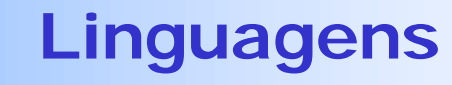

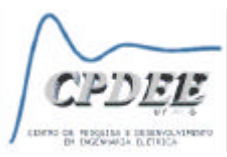

## **IL -** *Instruction List*

#### **Operadores**

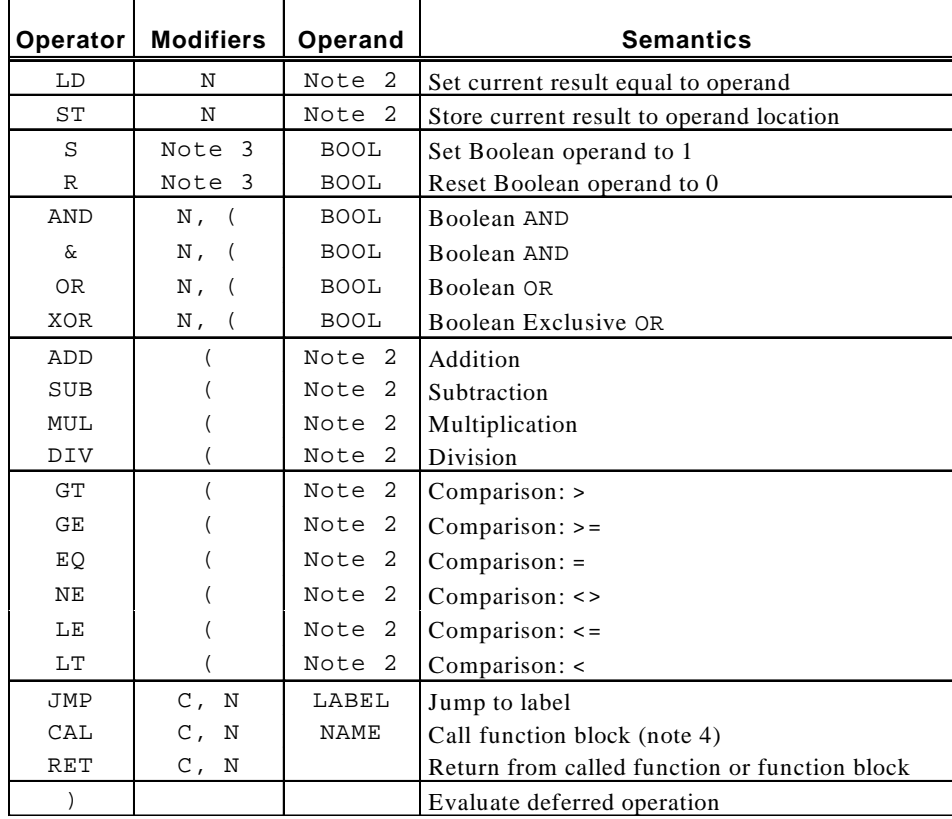

# **Operadores para Blocos de Função Padrões**

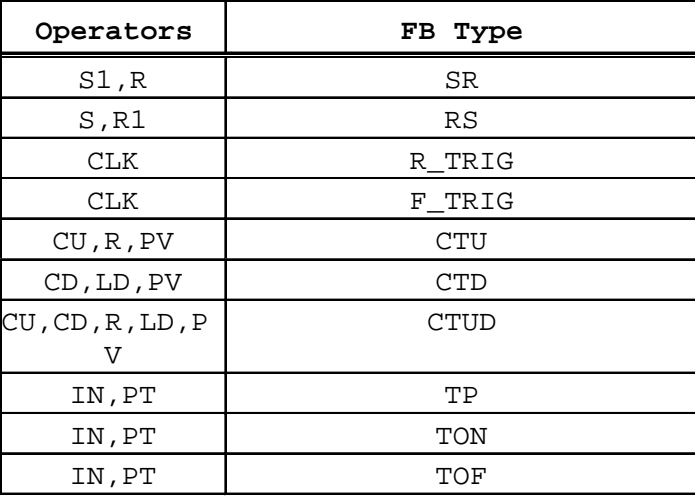

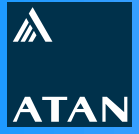

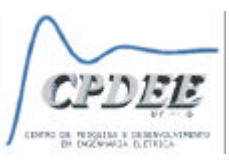

# **IL -** *Instruction List* **- Exemplos IsaGraf**

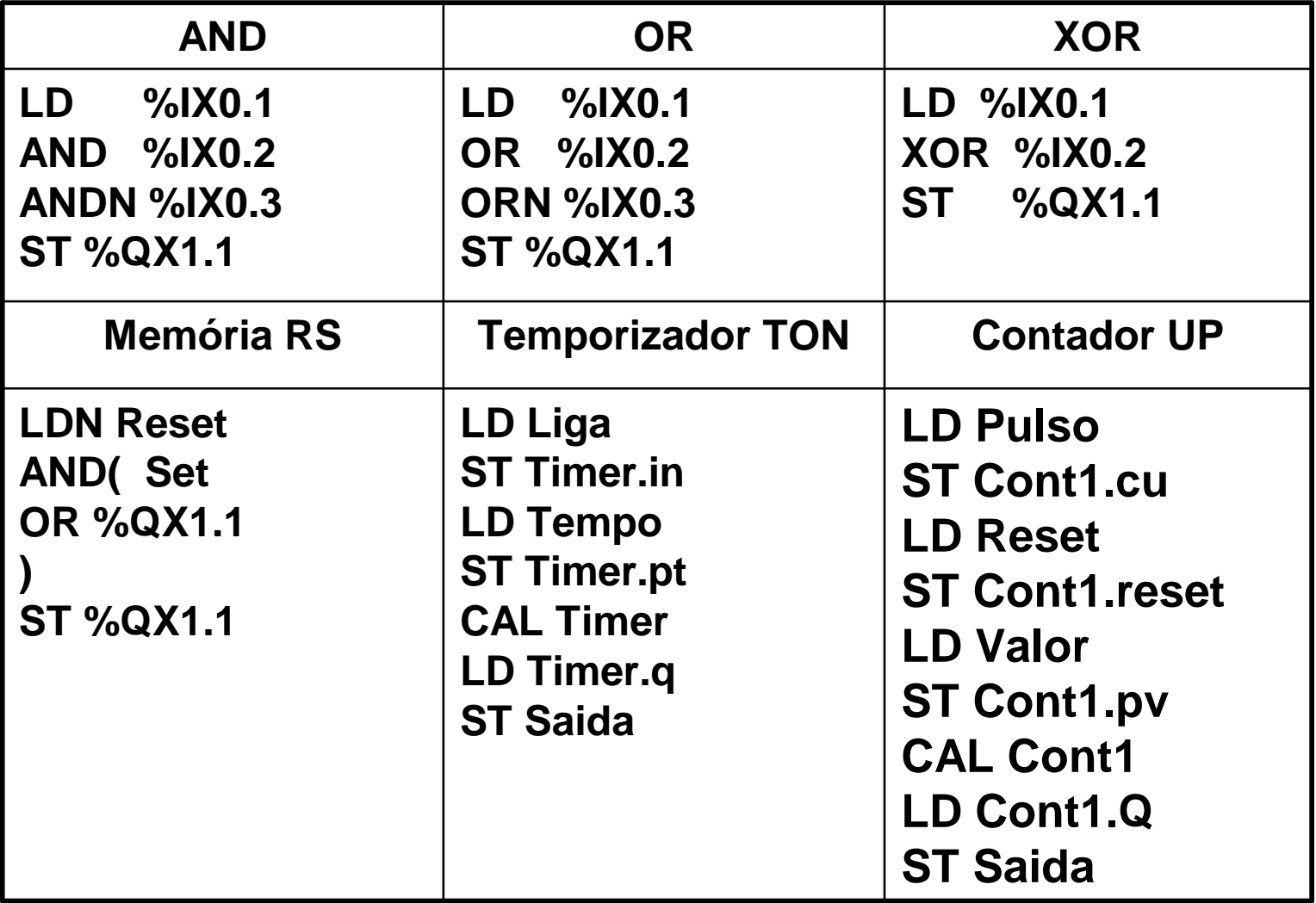

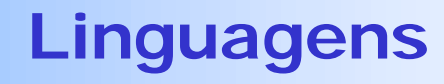

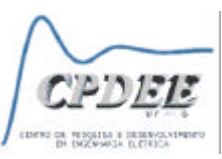

# **ST - Texto Estruturado**

## **Características**

- **Example 2 Linguagem de alto nível**
- **Example 30 Fascal (ISO 7185)**
- <sup>n</sup> **Ideal para**
	- <sup>l</sup> **Tomada de decisões**
	- <sup>l</sup> **Declarações (Variáveis, POUs, Configurações, etc.)**
	- <sup>l</sup> **Cálculos**
	- <sup>l</sup> **Implementação de algoritmos**
	- <sup>l</sup> **Definição de ações (SFC)**
	- **. Utilização de literais**
	- <sup>l</sup> **Criação de blocos**
	- $\bullet$  Etc.

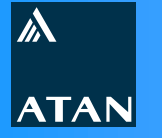

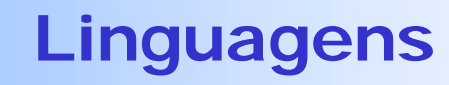

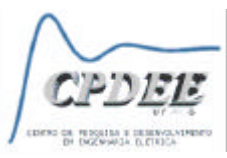

#### **ST -** *Structured Text*

# **Operadores**

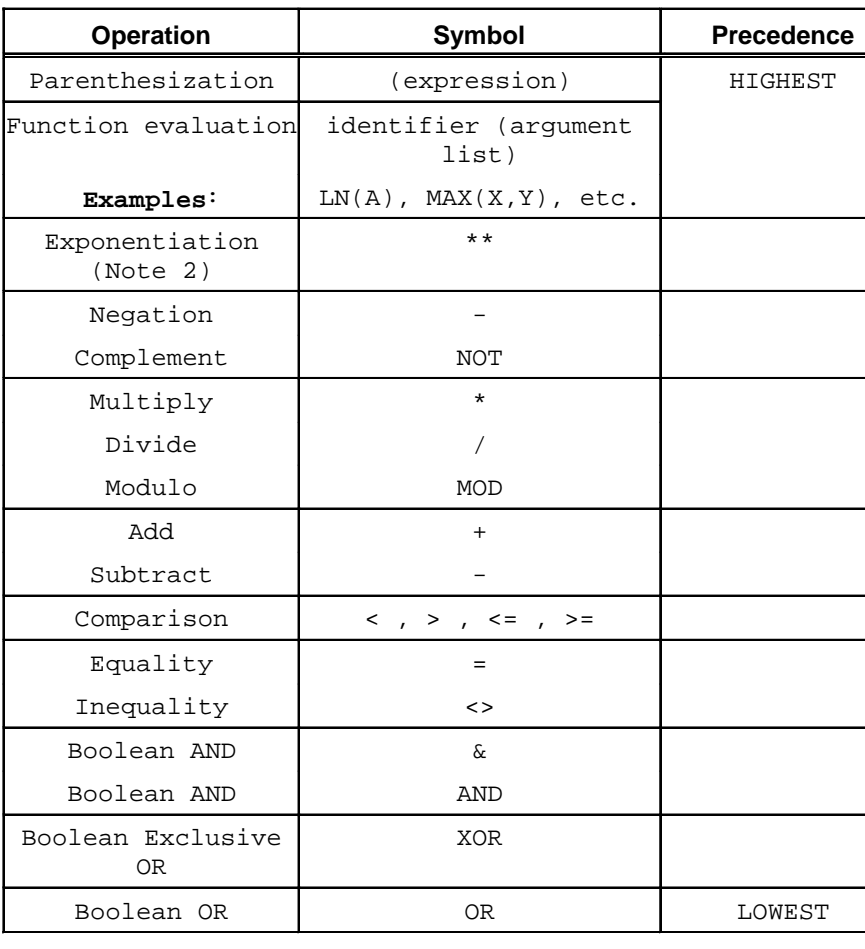

# **Declarações**

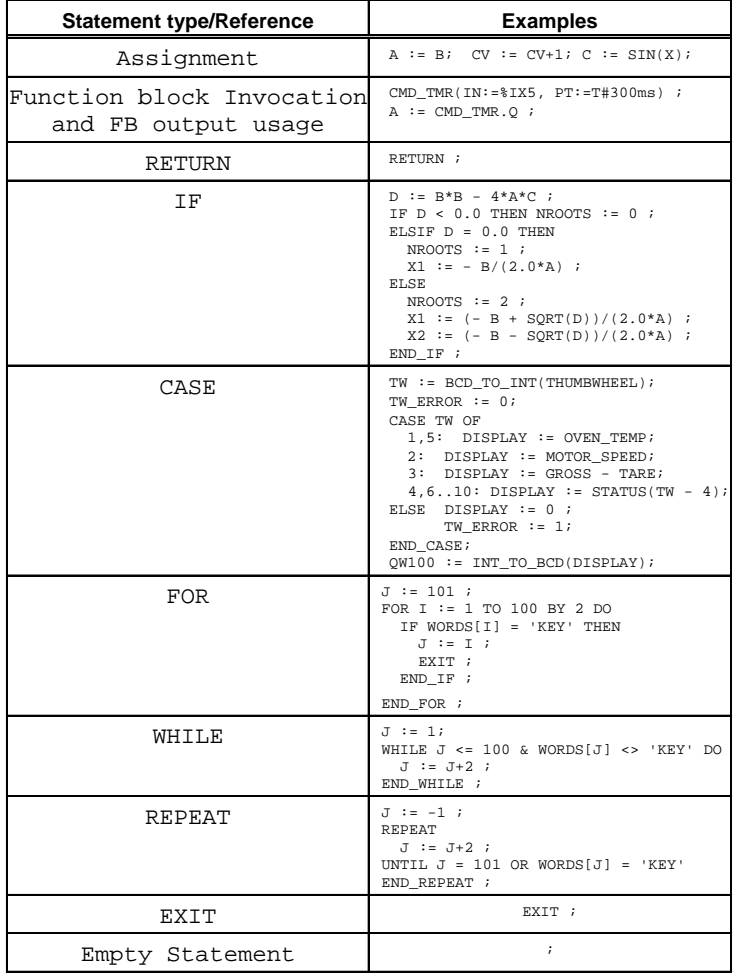

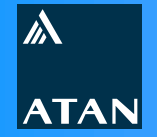

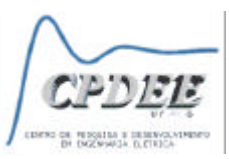

# **ST -** *Structured Text* **- Exemplos IsaGraf**

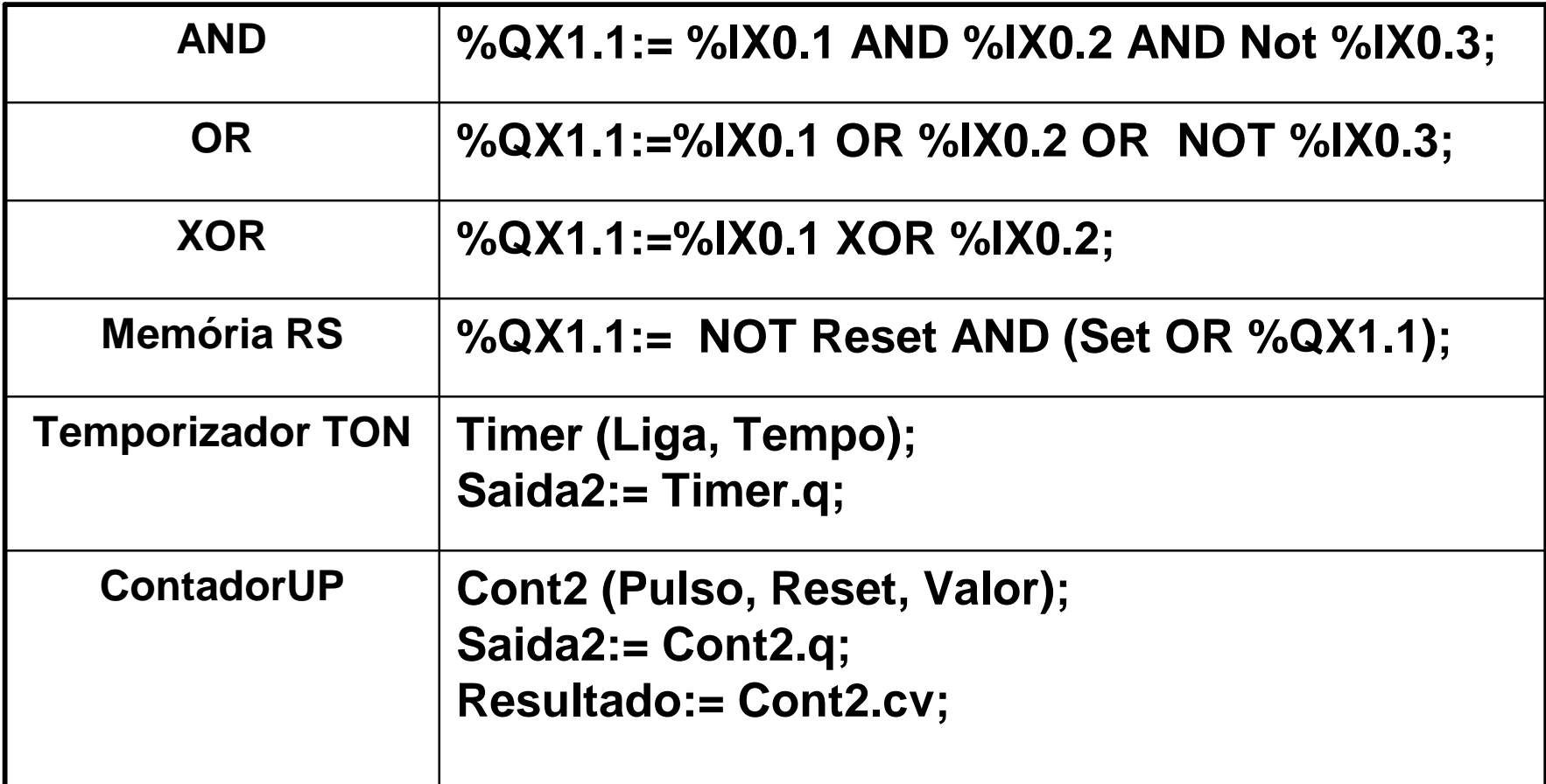

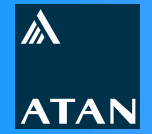

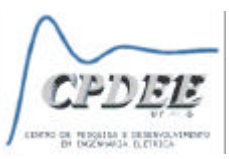

# **Linguagens Gráficas - Elementos comuns**

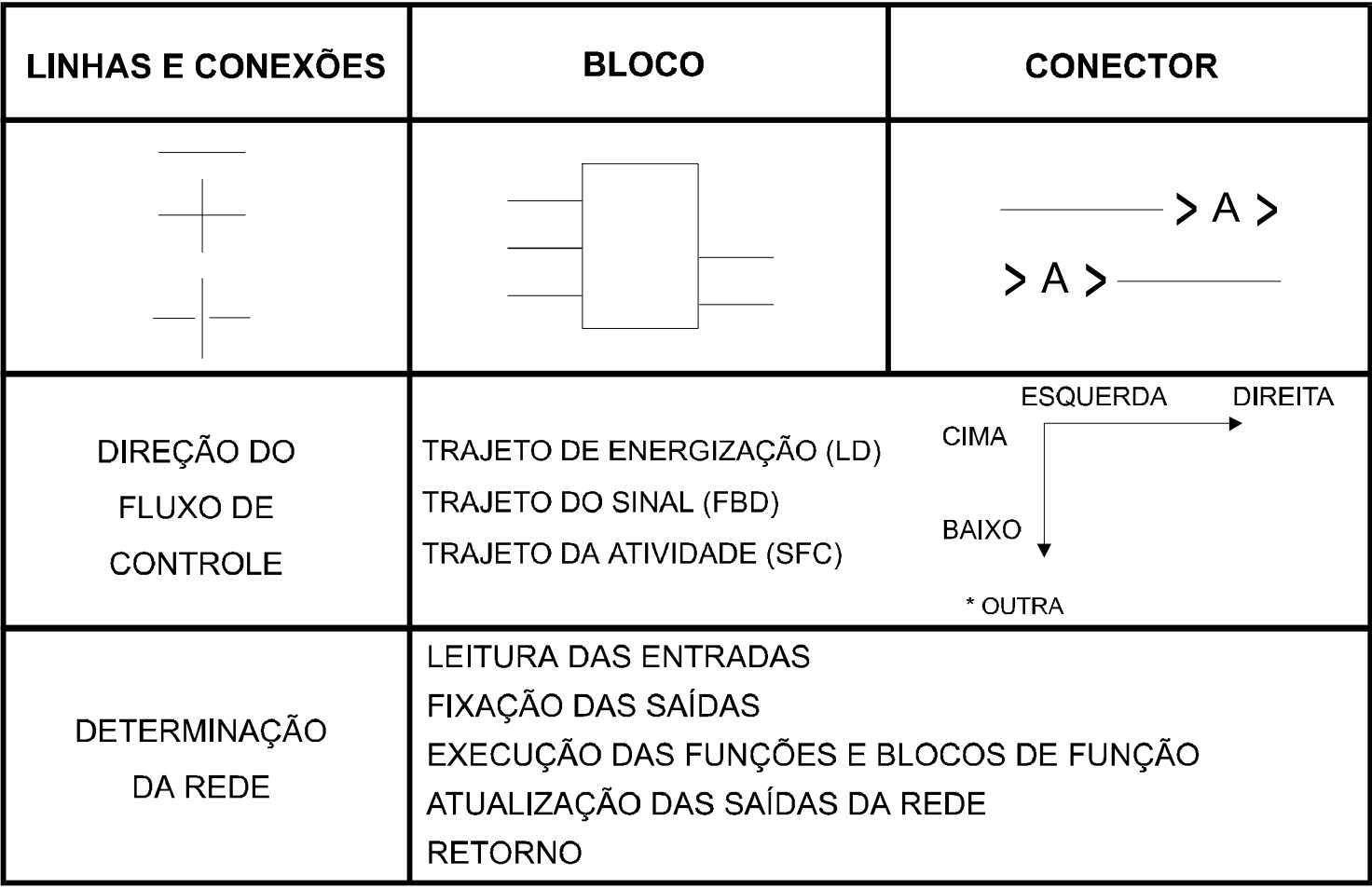

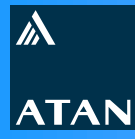

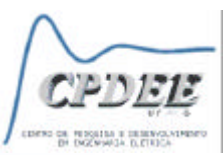

**LD -** *Ladder Diagram*

**Características**

- <sup>n</sup> **Baseada no diagrama elétrico de contatos**
- <sup>n</sup> **Adequada para controle discreto, combinacional e seqüencial (intertravamento)**
- <sup>n</sup> **Utiliza blocos de função para controle regulatório e funções especiais**

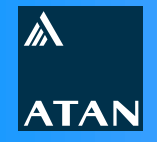

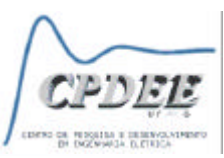

#### **LD -** *Ladder Diagram*

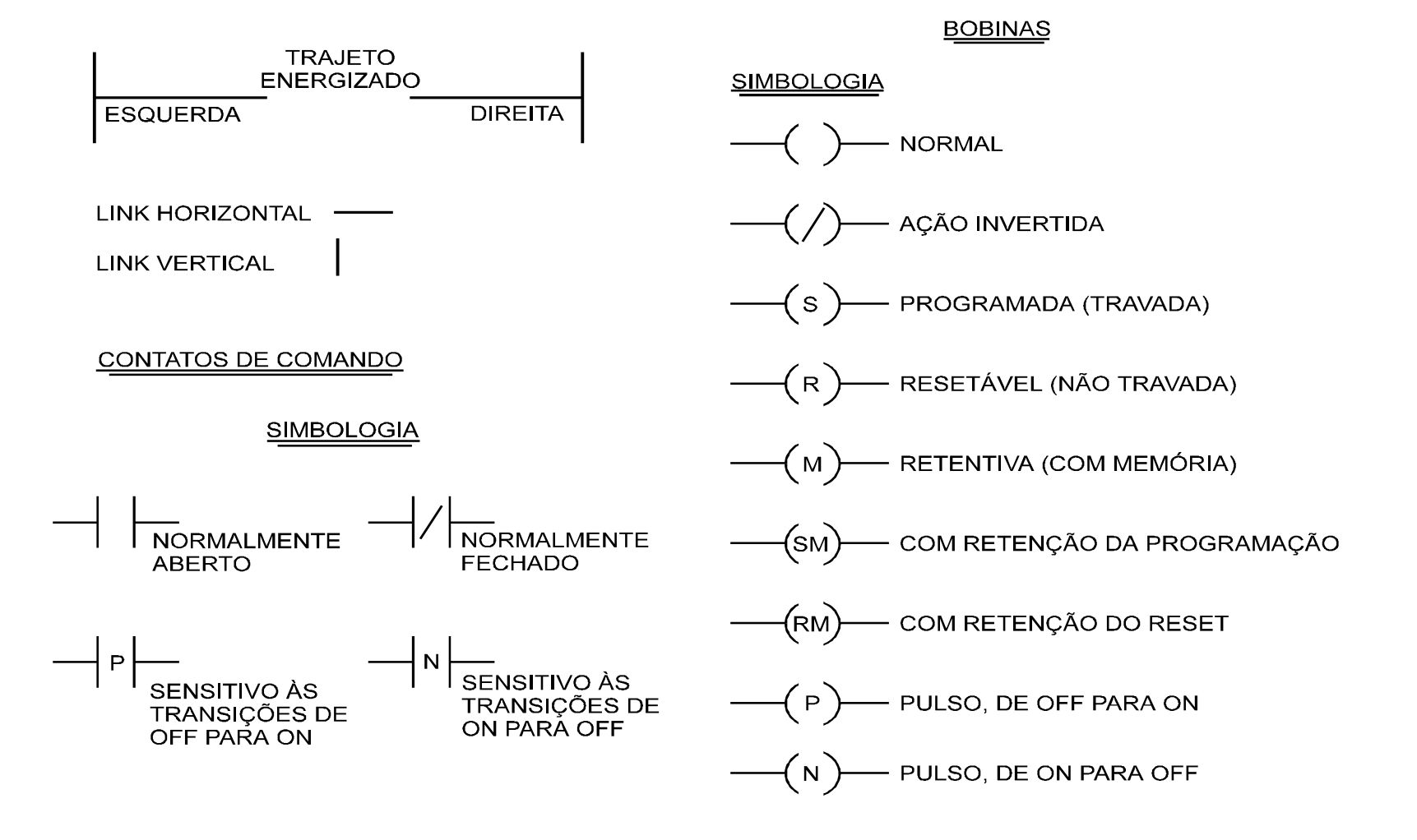

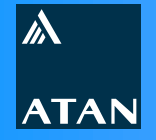

**Linguagens**

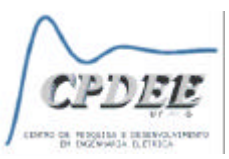

### **LD -** *Ladder Diagram* **– Exemplos IsaGraf**

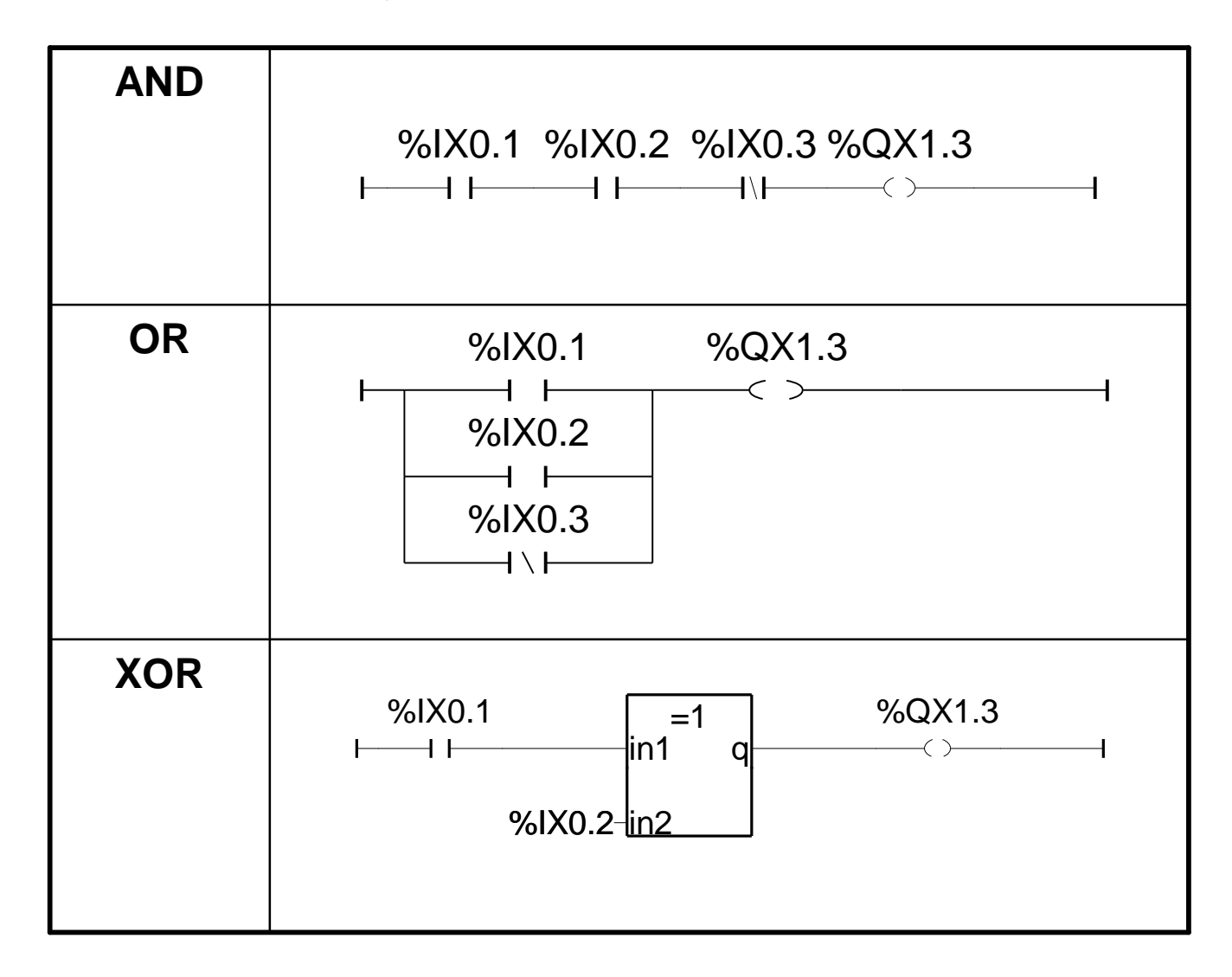

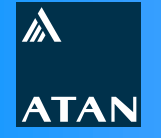

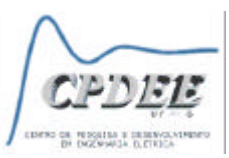

## **LD -** *Ladder Diagram* **– Exemplos IsaGraf**

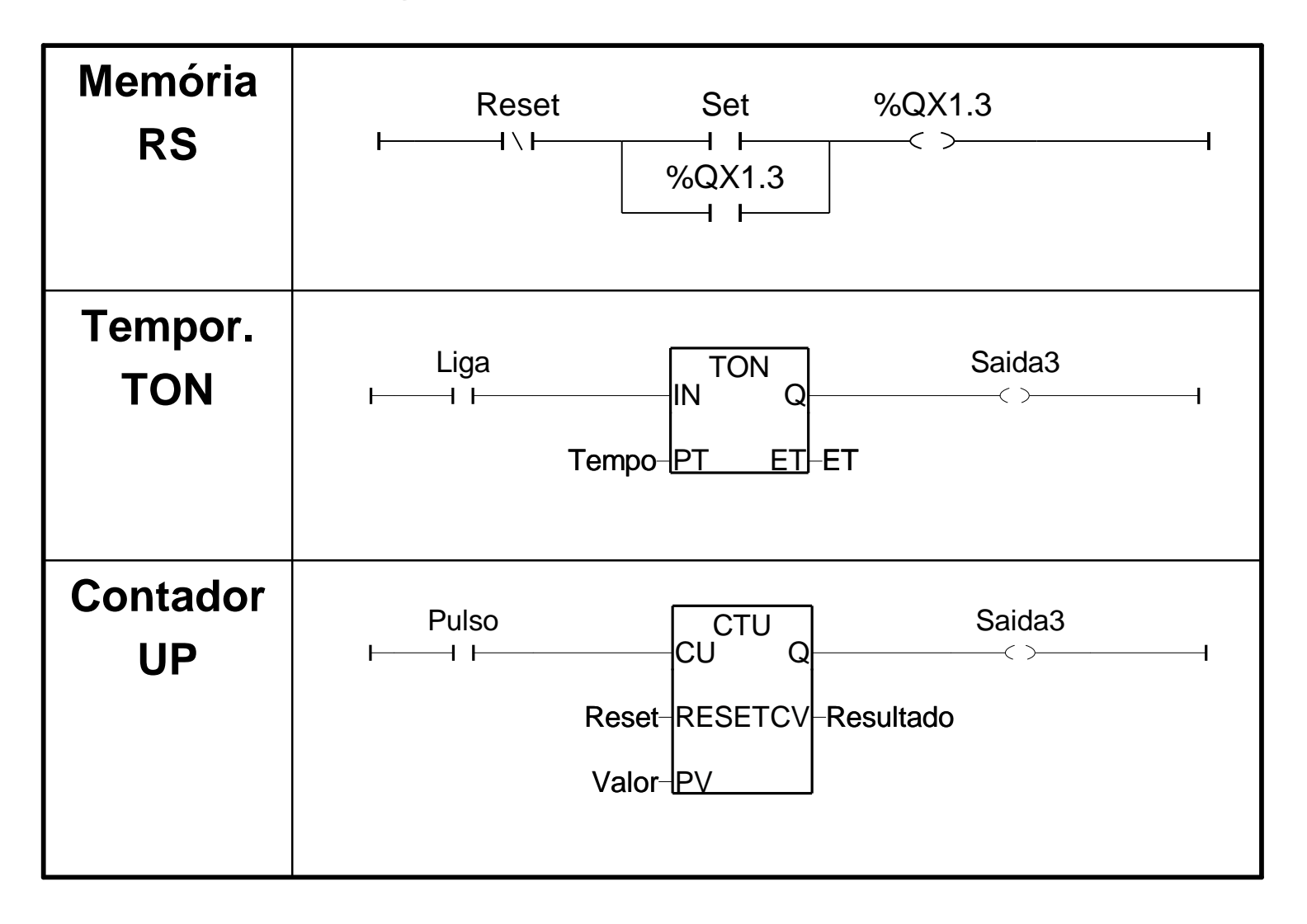

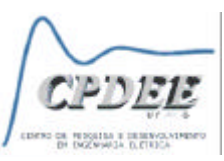

**FBD - Diagrama de Blocos Funcionais**

# **Características**

- <sup>n</sup> **Baseada nos diagramas de circuitos (Diagrama Lógico)**
- <sup>n</sup> **Adequada para controle discreto, seqüencial, regulatório, etc.**
- <sup>n</sup> **Representação de fácil interpretação**
- **E Blocos expansíveis em função do nº de parâmetros de entrada**
- <sup>n</sup> **São disparados por parâmetros externos, enquanto os algoritmos internos permanecem escondidos (= OOP)**
- <sup>n</sup> **Blocos encapsulam o algoritmo, destacando o fluxo de informações e o processamento de sinais**

**Bloco = Função ou Bloco de Função**

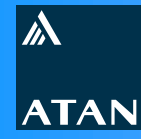

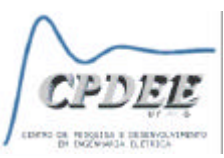

#### **FBD -** *Function Block Diagram*

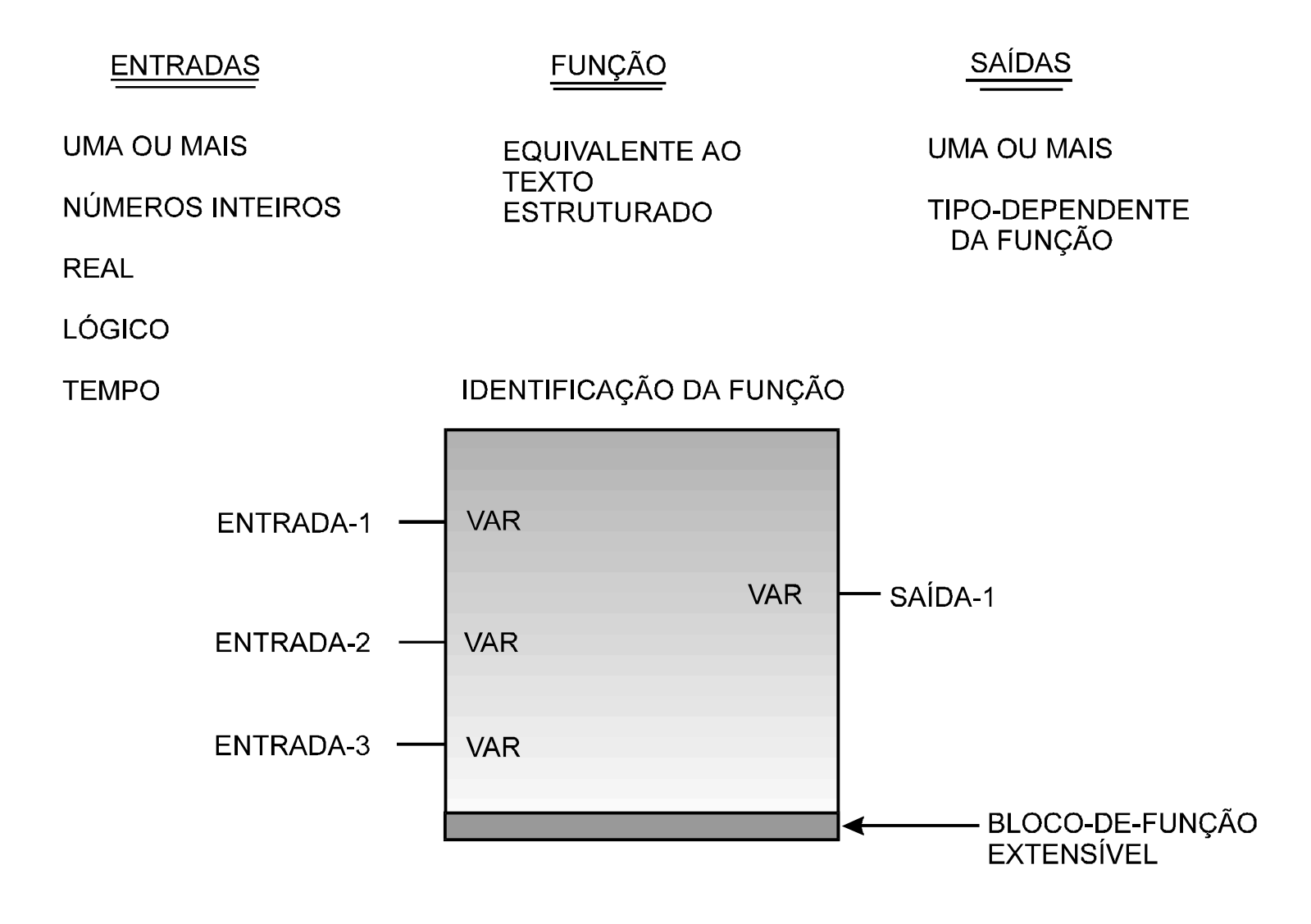

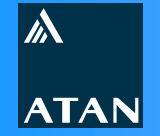

**Linguagens**

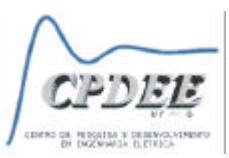

### **FBD -** *Function Block Diagram* **– Exemplos IsaGraf**

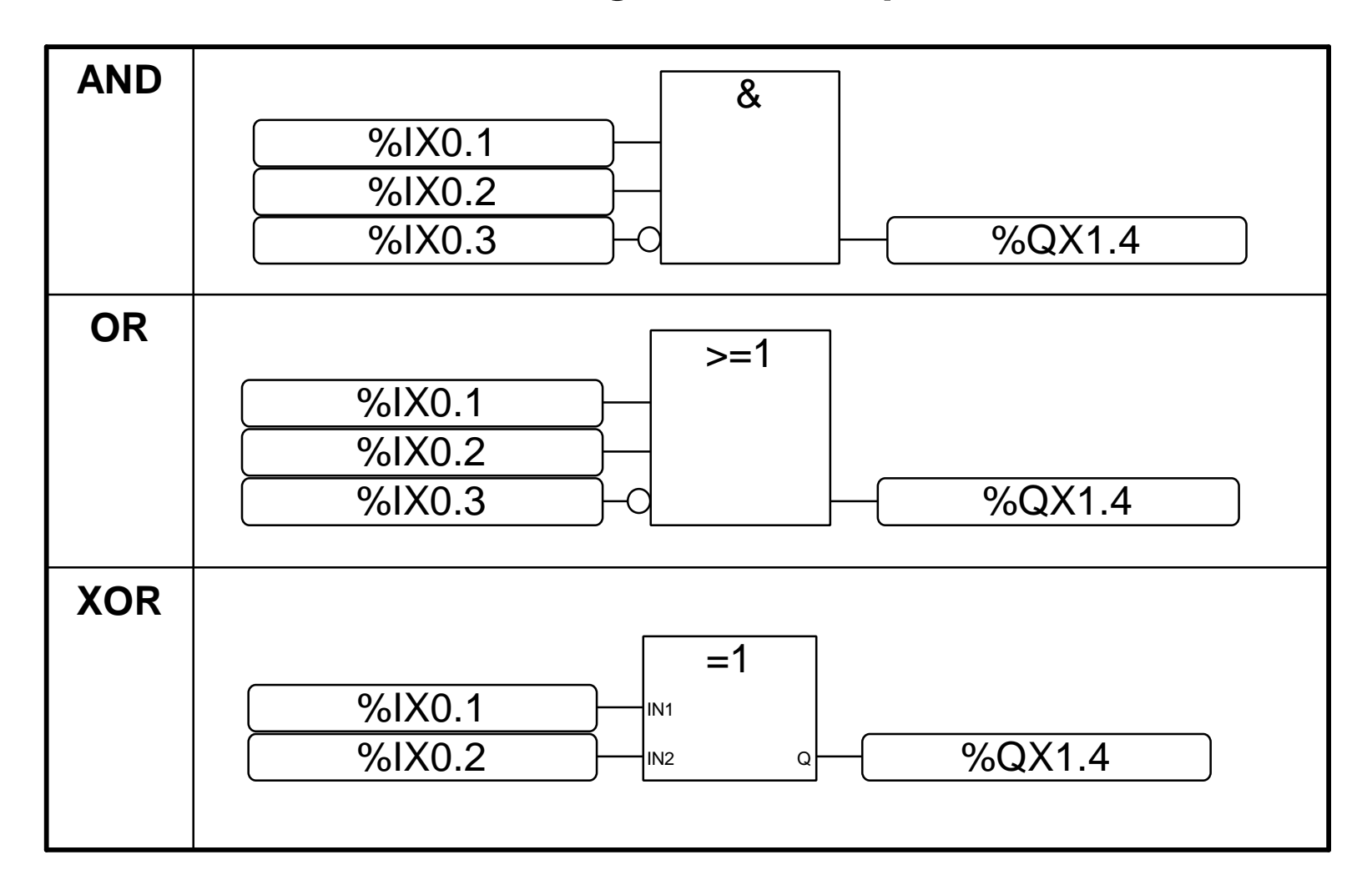

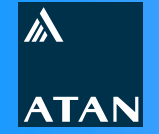

**Linguagens**

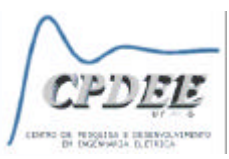

### **FBD -** *Function Block Diagram* **– Exemplos IsaGraf**

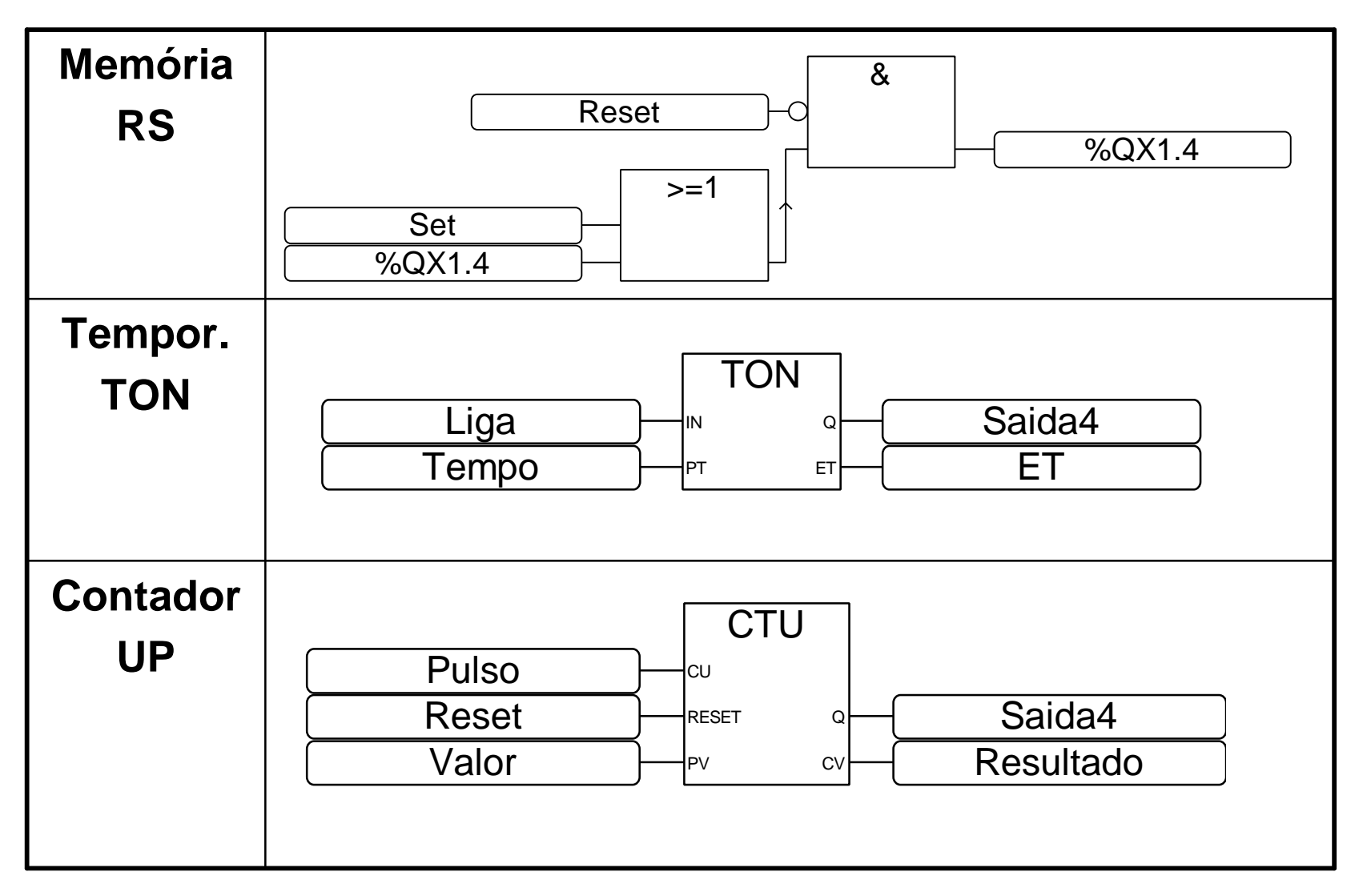

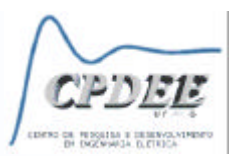

**SFC - Funções Gráficas de Seqüenciamento**

**Características**

- **Baseada no** *Grafcet* **e Redes de Petri <b>⊅** Formulação **Matemática**
- <sup>n</sup> **Padrão para programação de processos** *Batch* **ð ISA SP88**
- <sup>n</sup> **Adequada para**
	- <sup>l</sup> **Estruturação de Programas e Blocos de Função**
	- <sup>l</sup> **Controle seqüencial ð Receitas e Seqüenciamento Discreto**
	- <sup>l</sup> **Controle de estados ð Máquina de Estados Finitos e Algoritmos**
	- <sup>l</sup> **Tomadas de decisão ð Árvore de decisões**
- <sup>n</sup> **Representação de fácil interpretação**
- <sup>n</sup> **Rastreabilidade de eventos**

 $\mathbb{W}$ 

**ATAN** 

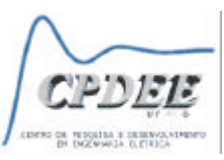

**SFC - Funções Gráficas de Seqüenciamento**

- **Example 1 Permite reduzir o esforço computacional**
- <sup>n</sup> **Facilidade de diagnóstico**
- <sup>n</sup> **Elementos de programação**
	- <sup>l</sup> **Passo: estado do programa onde as ações são executadas**
	- **Transição: condição pela qual o programa muda de estado, passando de um ou mais passos antecessores para um ou mais passos sucessores**
	- <sup>l</sup> **Ação: atividade de controle executada num determinado passo. Pode ser configurada em qualquer uma das 5 linguagens**
	- **Ramificação: permite gerar divergência e convergência de seqüências do programa**

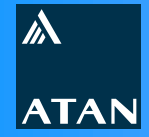

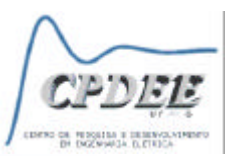

#### **SFC -** *Sequential Function Chart*

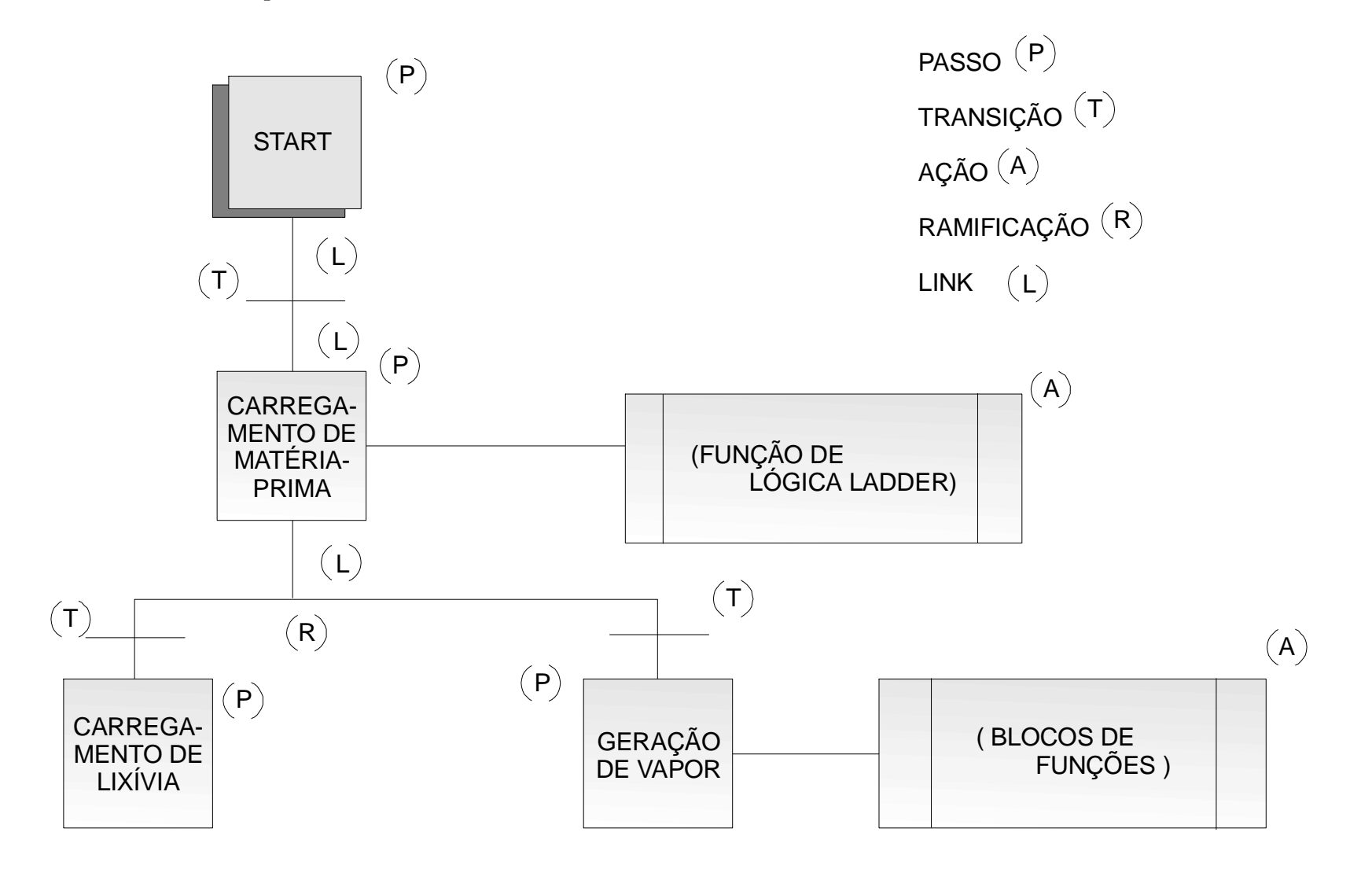

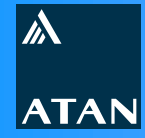

**Linguagens**

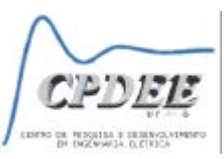

# **SFC -** *Sequential Function Chart*

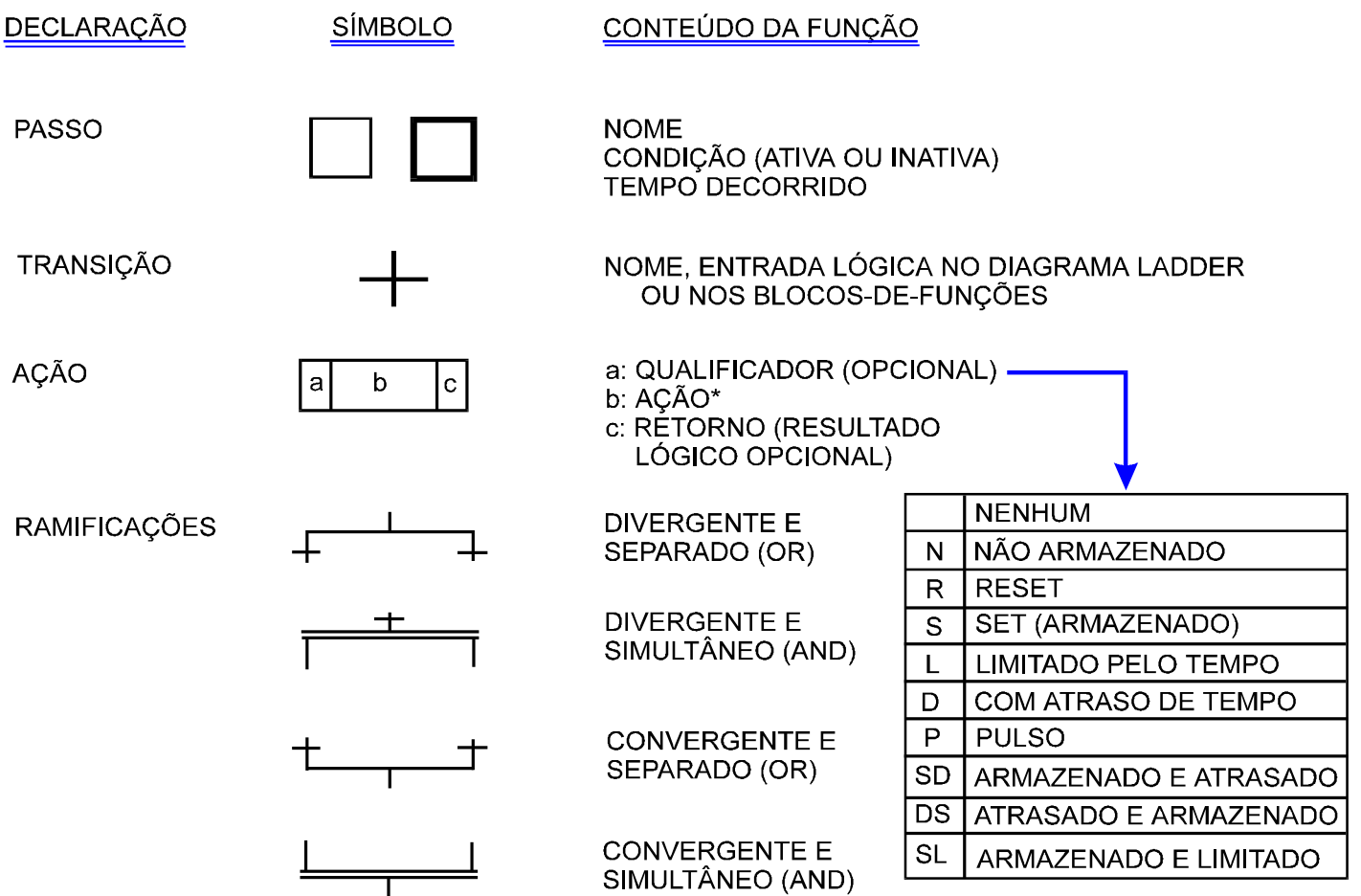

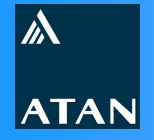

# **Linguagens**

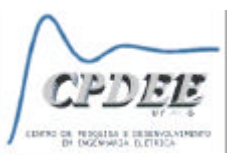

## **SFC -** *Sequential Function Chart –* **Exemplo IsaGraf**

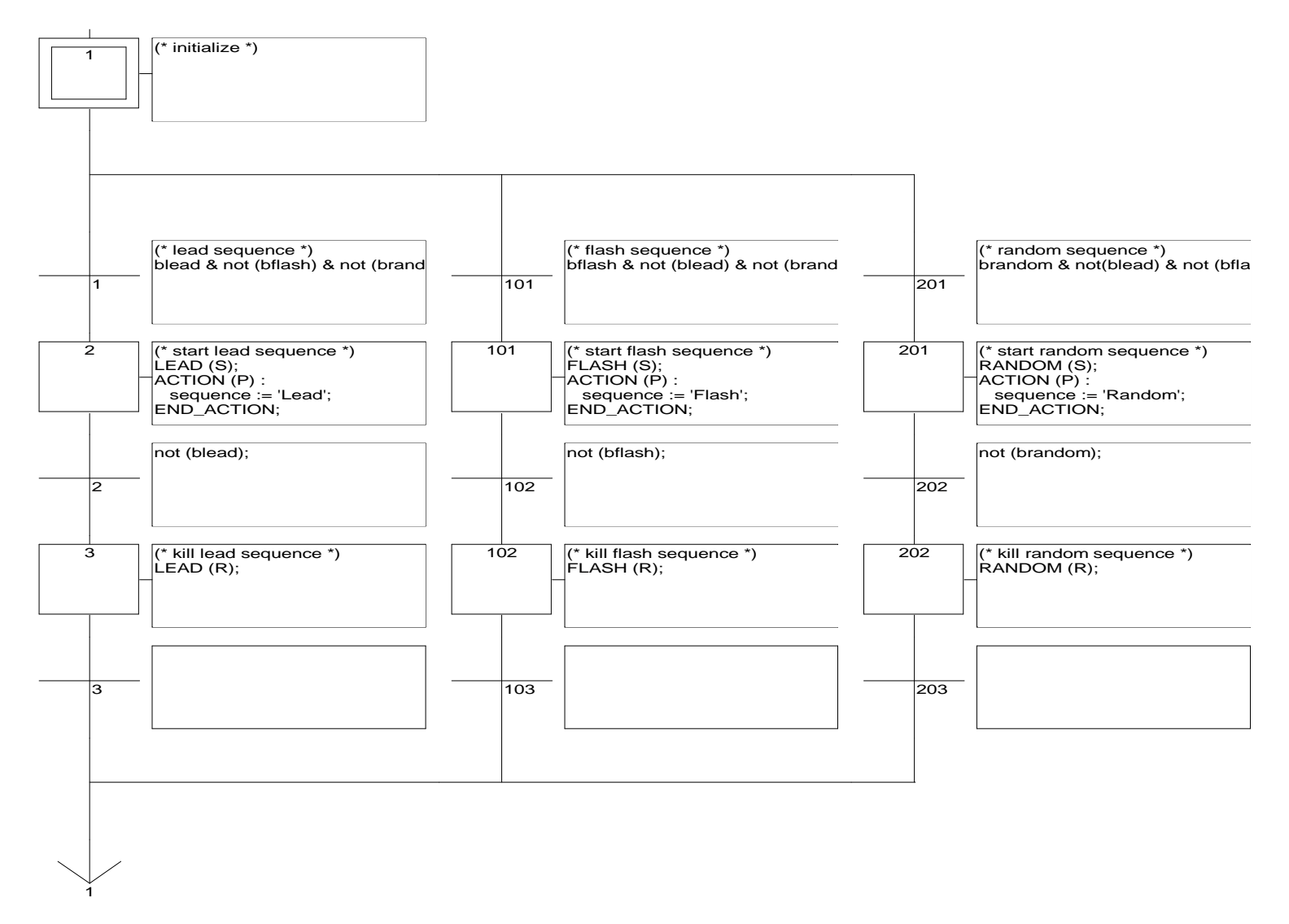

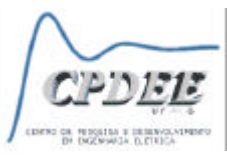

**Outras Linguagens -** *Flow Chart***, C,** *Visual Basic***, Etc…**

- <sup>n</sup> **A norma permite a utilização de linguagens adicionais para declaração de funções ou blocos de função, devendo obedecer à mesma forma de chamada e troca de dados**
- <sup>n</sup> **Utilização básica**
	- <sup>l</sup> **Codificação de algoritmos especiais/complexos**
	- <sup>l</sup> **Proteção de código proprietário**
	- **. Recursos de programação avançados**
	- <sup>l</sup> **Bibliotecas dedicadas**
- <sup>n</sup> *Flow Chart Programming* **poderá ser acrescentada à norma como linguagem padrão**

 $\mathbb{W}$ 

**ATAN**
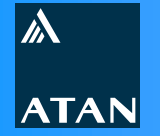

**Linguagens** 

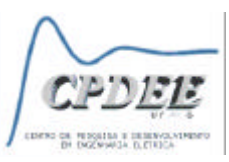

## Flow Chart Programming - Exemplo IsaGraf

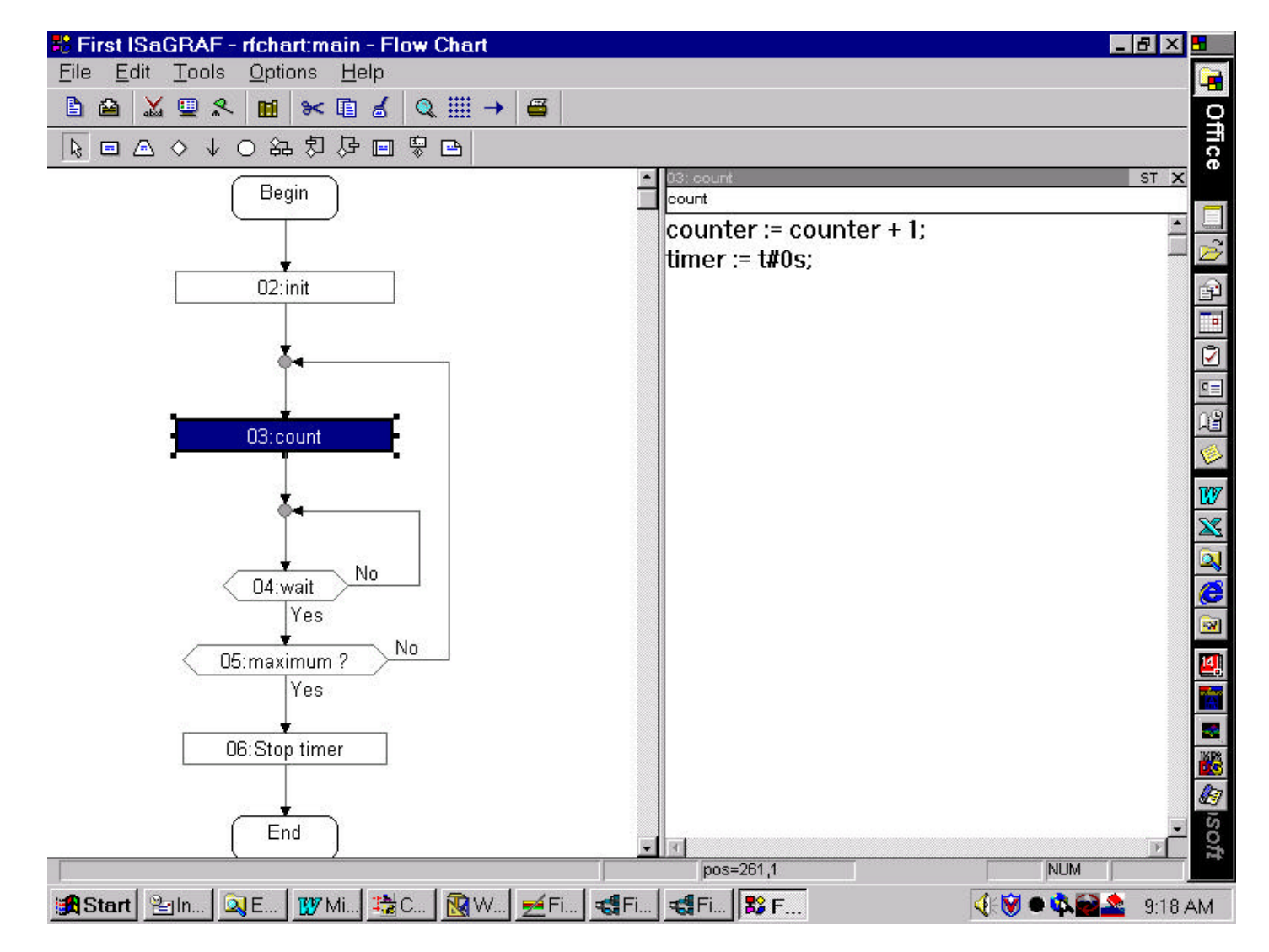

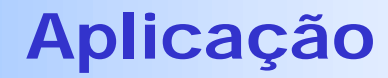

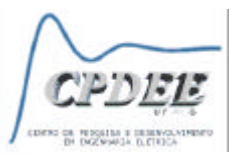

## **Análise do problema ® Usar metodologia da norma ISA SP 88**

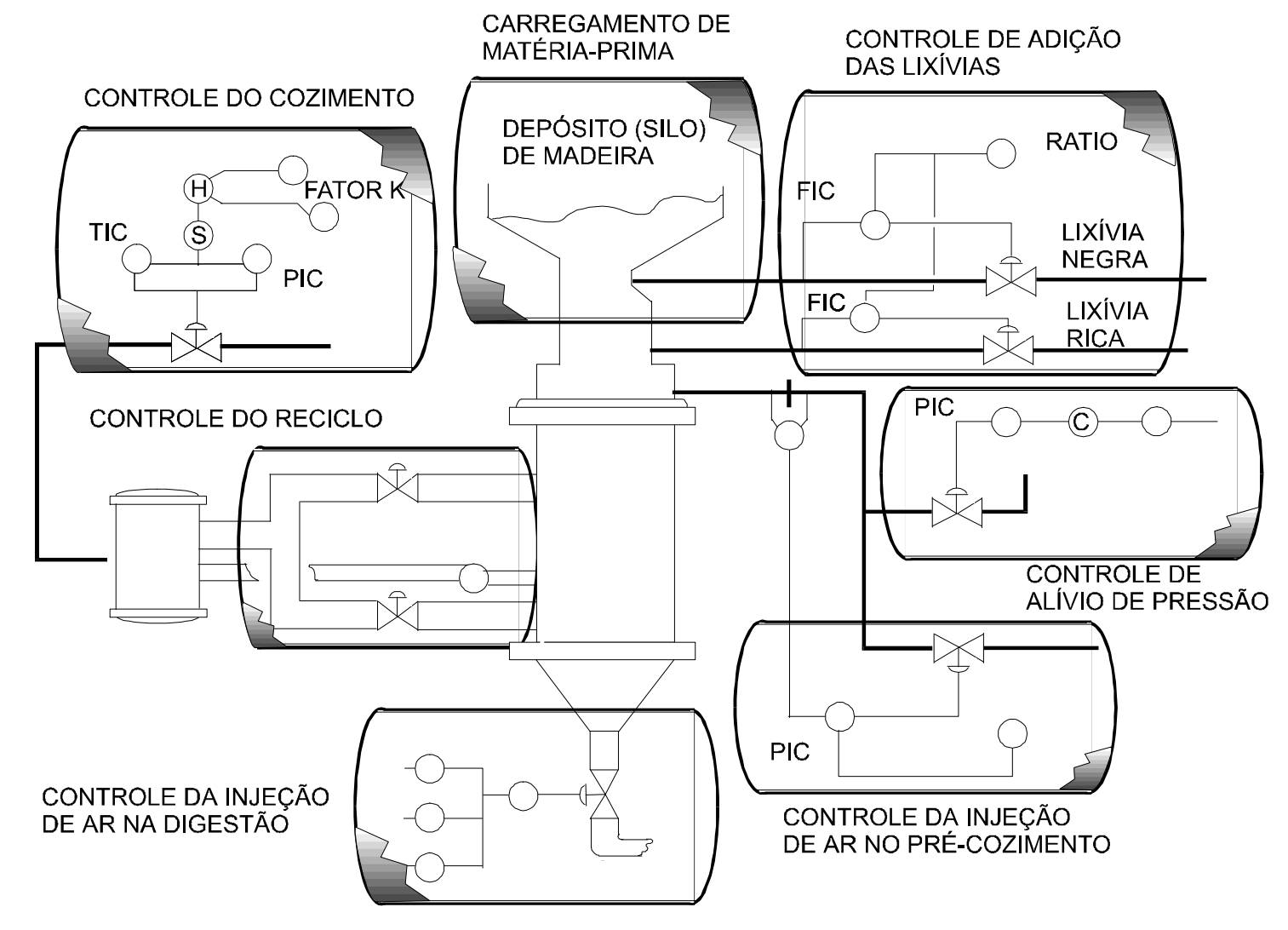

 $\mathbb{\lambda}$ 

**ATAN** 

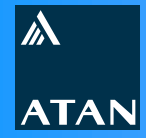

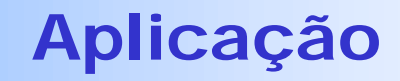

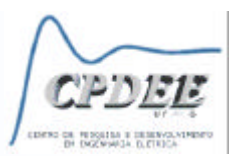

#### **Análise do problema**

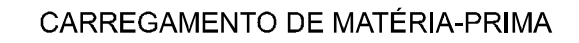

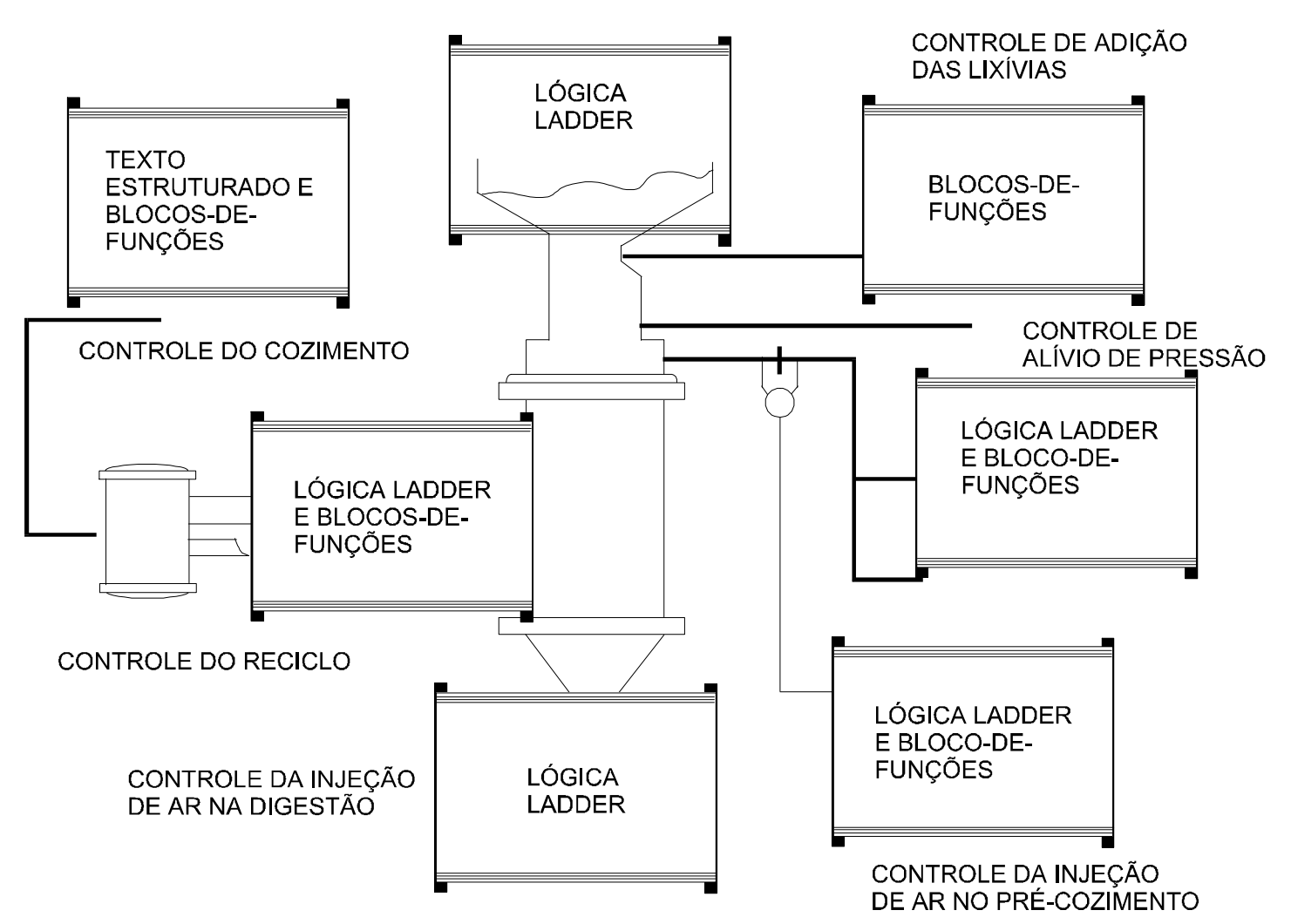

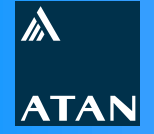

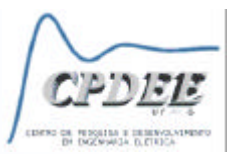

**Exercício: Implementar no IsaGraf a lógica de controle de um chuveiro elétrico inteligente**

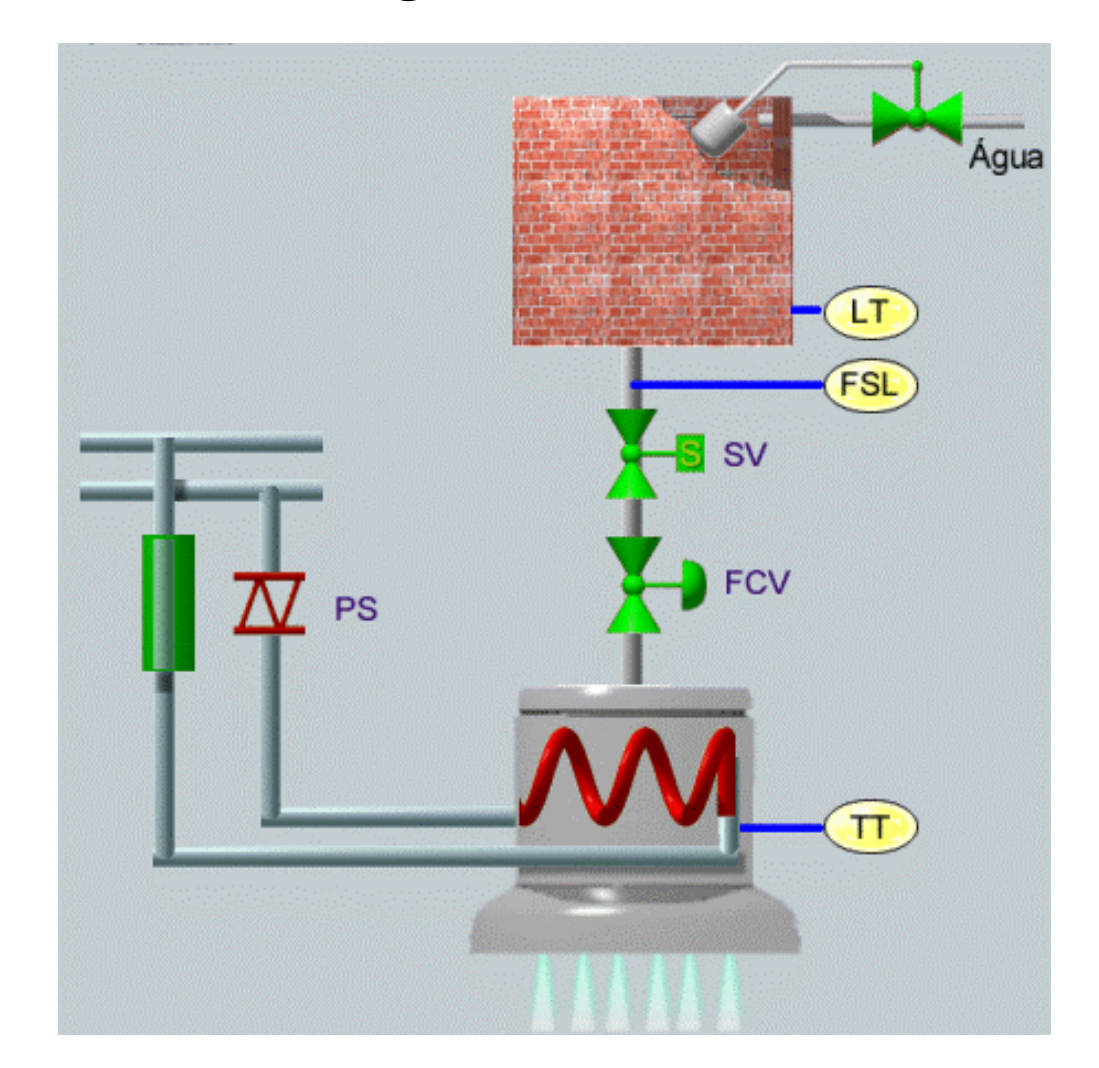

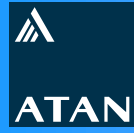

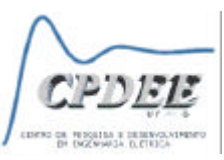

**Lista de variáveis do Processo**

**Digitais**

- <sup>n</sup> **FS\_Vazao\_Baixa: Entrada da Chave de Fluxo**
- <sup>n</sup> **SV\_Valv\_Agua: Saída para comando da Válvula solenóide**

**Analógicas**

- <sup>n</sup> **LT\_Nivel\_Caixa: Entrada do Nível da Caixa D'água**
- <sup>n</sup> **TT\_Temp\_Agua: Entrada da Temperatura da Água**
- <sup>n</sup> **FCV\_Vazao\_Agua: Saída para controle da Vazão de Água**
- **PS\_Chaveador: Saída para controle do Chaveador**

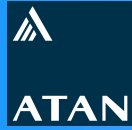

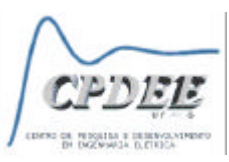

**Lista de variáveis para comando do Operador**

**Digitais**

- **n ON\_OFF: Entrada da chave principal**
- <sup>n</sup> **Ligado: Saída para indicação do sistema funcionando**

**Analógicas**

- <sup>n</sup> **SP\_Vazao\_Agua: Valor desejado da vazão de saída**
- <sup>n</sup> **SP\_Temperatura: Valor desejado da temperatura da água**

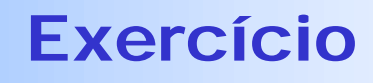

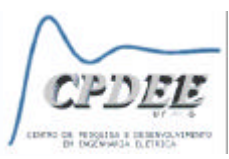

### **Considerações**

 $\mathbb{W}$ 

**ATAN** 

- <sup>n</sup> **Todas as variáveis analógicas são do tipo inteiro, na faixa de 0 a 100**
- <sup>n</sup> **Se o nível da caixa d'água reduzir a zero, a válvula solenóide SV deve ser desligada até que o nível volte à aumentar (restabelecimento)**
- <sup>n</sup> **O Controlador PID poderá ser utilizado conforme exemplo existente no programa** *Controle*
- **n** O chuveiro consegue trabalhar na faixa de 25 a 50 °C para **uma vazão de saída de 0 a 90 %**

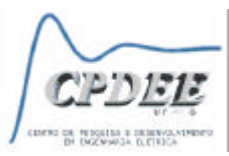

## **Objetivo**

 $\mathbb{W}$ 

**ATAN** 

**Desenvolver a lógica de controle do chuveiro de forma a atender às seguintes condições**

- <sup>n</sup> **Fazer o controle das funções do chuveiro conforme comandos do operador**
- <sup>n</sup> **Garantir o funcionamento do chuveiro dentro de condições seguras**
- **n** Proteger o chuveiro contra
	- **Falta de água**
	- <sup>l</sup> **Elevação da temperatura acima de 65 º C**
- <sup>n</sup> **Estabelecer a seqüência de ligamento e desligamento seguro do chuveiro**

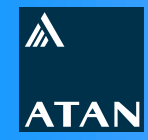

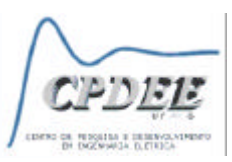

# Dúvidas?